#### 間題解決のための最適化

# 組合せ最適化と整数計画法 5. 巡回セールスマン問題

堀田 敬介

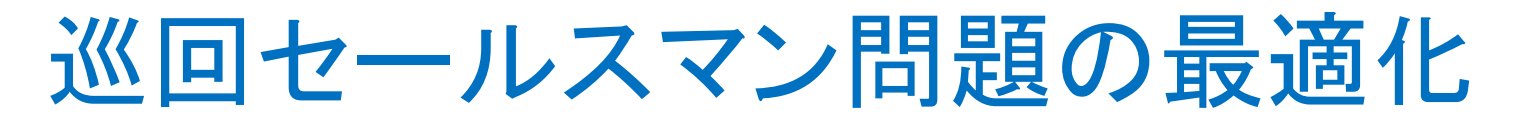

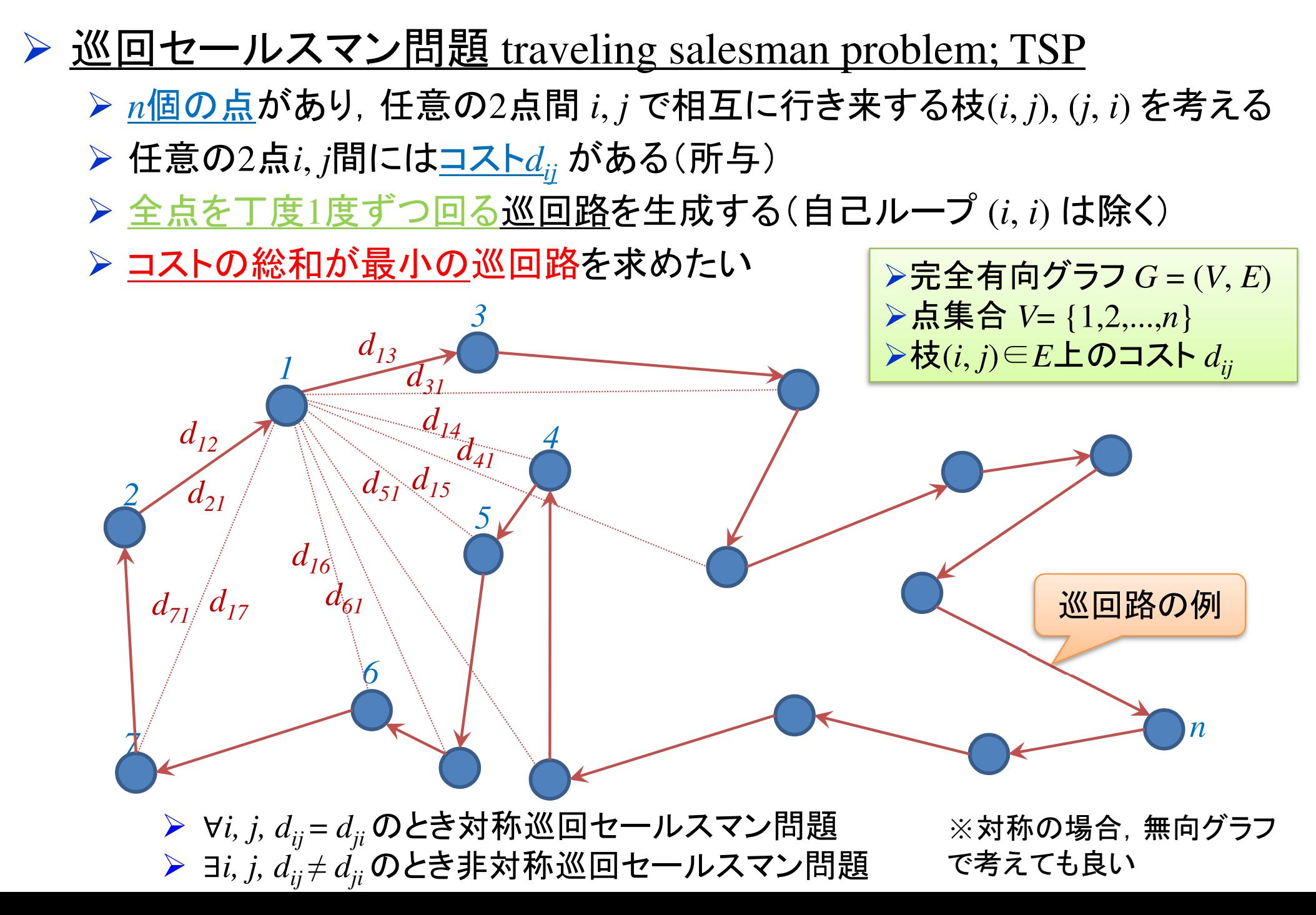

#### 巡回セールスマン問題の最適化<mark>> 最適化問題の定式化(変数設定・係数表記)</mark> 0-1変数 $x_{ij}$  =  $\begin{cases} \end{cases}$ 1…1 ...枝(*i, j*)を通る<br>0 ...枝(*i, j*)を通らない

<mark>> 定式化の準備: <u>巡回路となるための必要条件</u></mark>

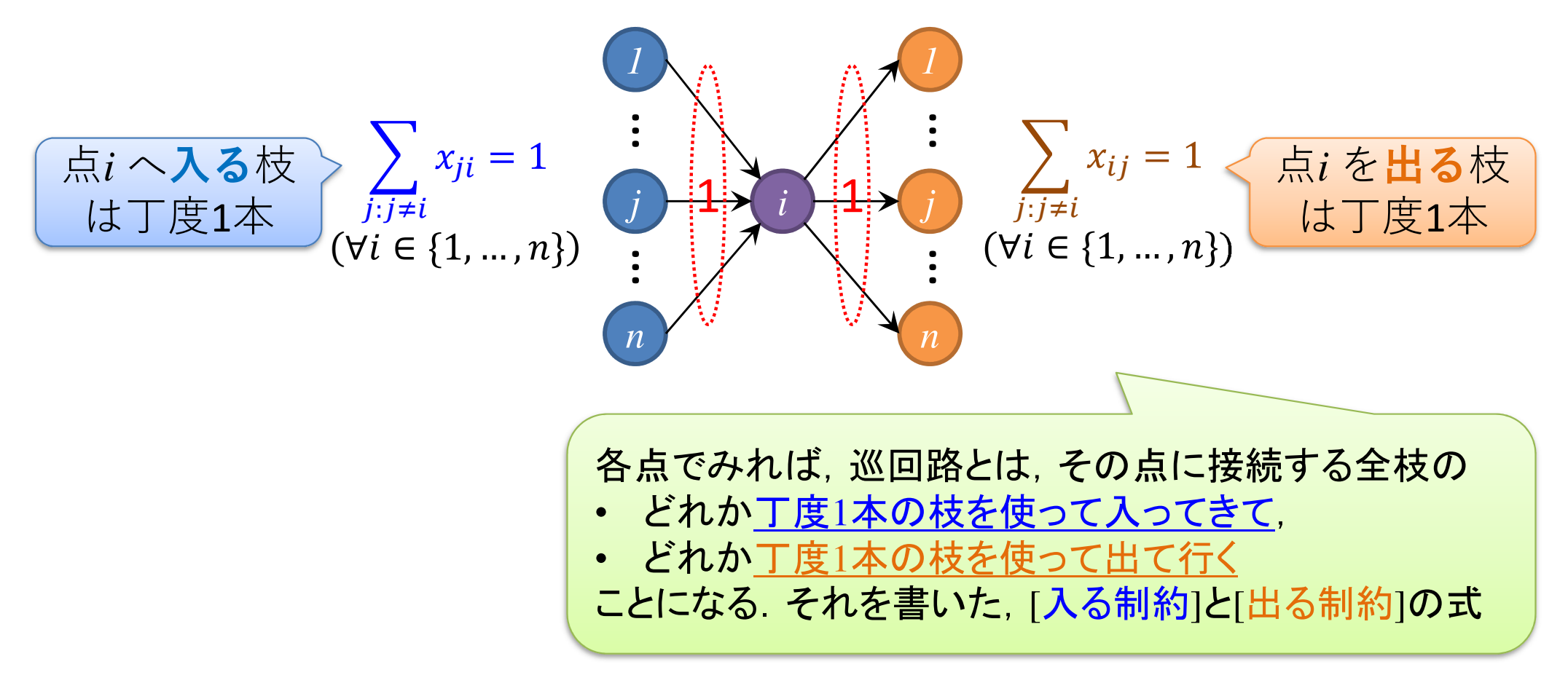

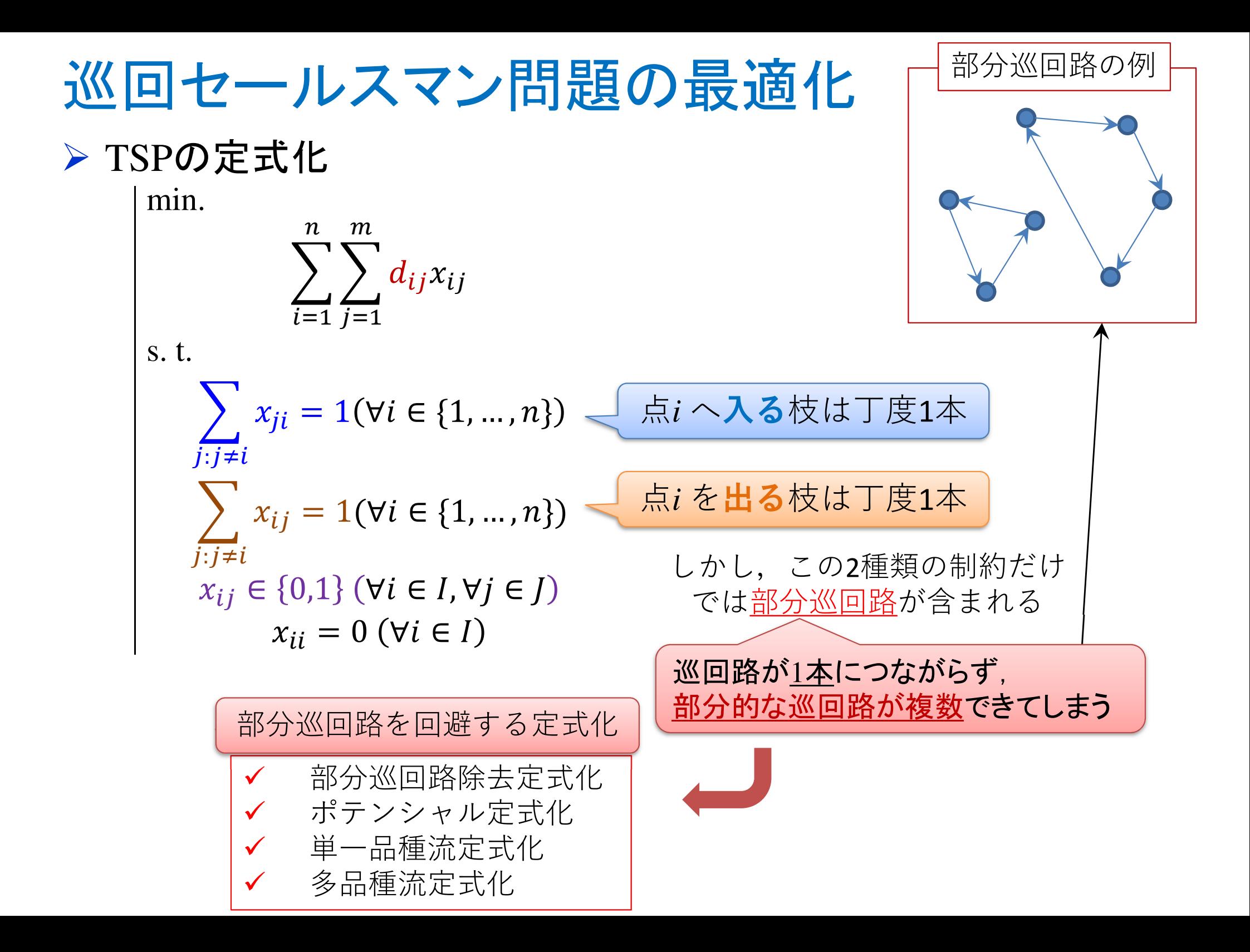

- **▶ Traveling Salesman Problemの最適化(例1)**
- **> 最適化問題の定式化1(変数設定・係数表記)** 距離行列 distance matrix *D***=[***dij***]**
- $1|0.0|$  0.0 2.0 1.0 1.9 1.5 1.4 1.8 1.7 2 2.0 0.0 2.3 1.3 1.2 1.7 1.8 1.9  $3|1.0|$ 2.3 0.0 1.3 1.2 1.7 1.8<br>1.3 1.3 0.0 1.9 2.7 0.8 41.9 1.3 1.3 0.0 1.9 2.7 0.8<br>1.5 1.2 1.2 1.9 0.0 1.4 2.4 5 $1.4$  0.0 2.4 6 1.4 1.7 1.7 2.7 1.4 0.0 2.4 2.0 7 1.8 1.8 1.8 0.8 2.4 2.4 0.0 1.2 8 <mark>1.7 1.9 1.9 1.8 2.3 2.0 1.2 0.0</mark> コスト(距離)*dij*(km)

### ▶ 新規プロジェクトの作成

- ① [ファイル(F)]ー[新規 -[新規(N)]-[OPLプロジェクト]を選択
- ◯ ┌ゔヮ゙゙゙゙゙゙゙゙ゔ゙゠ゟぃタヿゟ゠゙゙゙゙゠ヿヽ゚ゟ゙ゖ゠゚゚゚ゕゖヿ゠゠ヮゎヸゖ゠ヹ゠ゕ ②[プロジェクト名] を記入(例:TSP)し,3カ所にチェックする

☑ デフォルトの実行構成の追加<br><del>ロ</del> ェデ = の佐重

- <u>☑</u> モデルの作成<br>*င*ョ ≅ 4の作曲
- <u>☑</u> データの作成<br><sub>ネュナ クリック</sub>

③[終了]をクリック

プロジェクト名は自由だが、半角 英数で何の問題を解こうとしているのかが分かる名前が良い

▶ プロジェクト内のいくつかの名前を変更

- $\checkmark$  [構成 $1$ ]  $\to$  [config $1$ ] ※日本語を英語に変更しないと実行時エラーになる
- モデルファイル [TSP.mod] ※名称変更しない
- データファイル [TSP.dat] → [TSPex1.dat]

▶ モデルファイル・データファイルを記述し保存(次ページ参照)

▶ [config1]にモデルファイルとデータファイルをセットし,解く

#### $\triangleright$  TSP.mod

```
int i_max = ...;// 頂点数|V|
<code>range I</code> = 1..i\_max;
float d[I,I] = ...;// 距離行列D=[dij]dvar int+ x[I,I] in 0..1;// 0-1変数minimize
sum(i in 
I) sum(j in I) d[i][j]*x[i][j];subject to {

forall (i in 
I) {
sum(j in I) x[i][j] == 1;// 点iから出る枝1本

sum(j in I) x[j][i] == 1;// 点iに入る枝1本}
forall (i in 
I) {
x[i][i] == 0;// 自己ループ(i→iの枝)はなし}// 部分巡回路除去制約(最初はなし)};
```
#### > TSPex1.dat

```
i_max = 8;// 頂点数|V|
d = [
[ 0.0 2.0 1.0 1.9 1.5 1.4 1.8 1.7 ]
[ 2.0 0.0 2.3 1.3 1.2 1.7 1.8 1.9 ]
[ 1.0 2.3 0.0 1.3 1.2 1.7 1.8 1.9 ]
[ 1.9 1.3 1.3 0.0 1.9 2.7 0.8 1.8 ]
[ 1.5 1.2 1.2 1.9 0.0 1.4 2.4 2.3 ]
[ 1.4 1.7 1.7 2.7 1.4 0.0 2.4 2.0 ]
[ 1.8 1.8 1.8 0.8 2.4 2.4 0.0 1.2 ]
[ 1.7 1.9 1.9 1.8 2.3 2.0 1.2 0.0 ]];
```
### ▶ 結果 ([解]タブ)

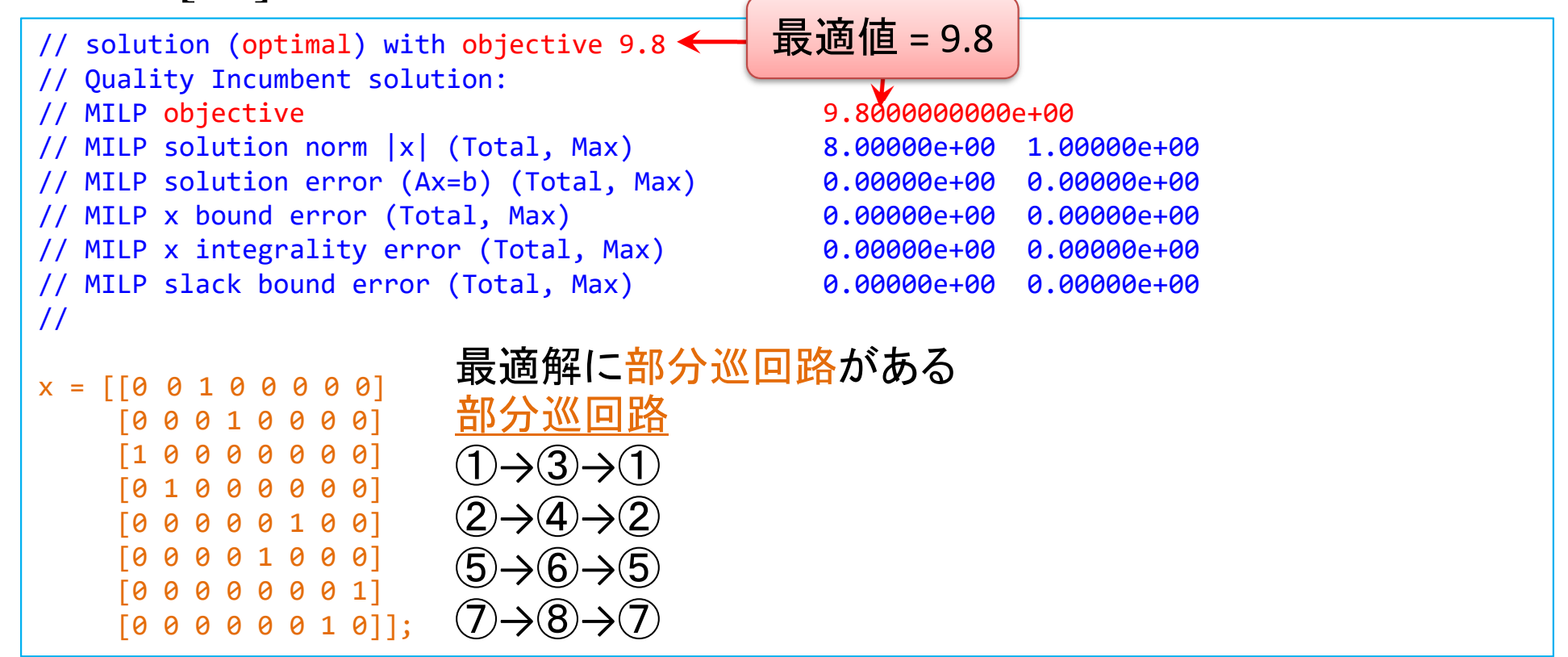

### TSPの部分巡回路除去(1)

#### ▶ Traveling Salesman Problemの最適化(例1) 完全グラフ*G* = ( *V*, *E*) 点集合*V*= {1,2,...,*n*}(例1は*n*=8) 枝(*i*, *j*)∈*E*上のコスト(距離)*dij* **> 全点を1度ずつ回る巡回路を生成** ▶ 最短の巡回路を求めたい

#### コスト(距離)*<sup>d</sup>ij*(km)

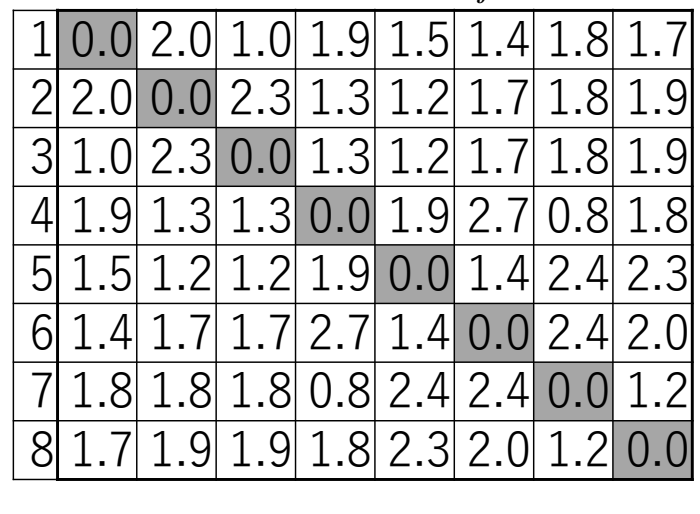

#### 最適化問題の定式化1(ベタ表記⇔Σ表記) min. *d12<sup>x</sup>12*+*d13<sup>x</sup>13*+…+*d78<sup>x</sup>78*min. $\sum_{i \neq j} d_{ij} x_{ij}$ s. t.  $x_{12}+x_{13}+\ldots+x_{18}=1$  $x_{21} + x_{23} + ... + x_{28} = 1$ … $x_{81} + x_{82} + \ldots + x_{87} = 1$  $x_{21} + x_{31} + ... + x_{81} = 1$  $x_{12} + x_{32} + ... + x_{82} = 1$ … $x_{18} + x_{28} + \ldots + x_{78} = 1$  $x_{12} + x_{21} \le 2 - 1, \ldots$ *x*<sub>12</sub>, *x*<sub>13</sub>, …, *x*<sub>78</sub> ∈ {0,1} s.t.  $\sum_{j:j\neq i} x_{ij} = \underbrace{1 \ (\forall i \in V)}_{\sqsubset \cdots \sqsubset}$  $\sum_{j:j\neq i} x_{ji} = 1 \underbrace{(\forall i \in V)}$  $\sum_{(i,j)\in S} x_{ij} \leq |S|-1$  (∀S ⊂ E,  $|S|\geq 2$  $x_{ij} \in \{0,1\}$   $(\forall i, j: i \neq j)$ 点*i* <sup>へ</sup>入る枝は丁度1本 点*i* を出る枝は丁度1本部分巡回路除去制約

### TSPの部分巡回路除去(1)をCPLEXで解く

### ▶ 結果 ([解]タブ)

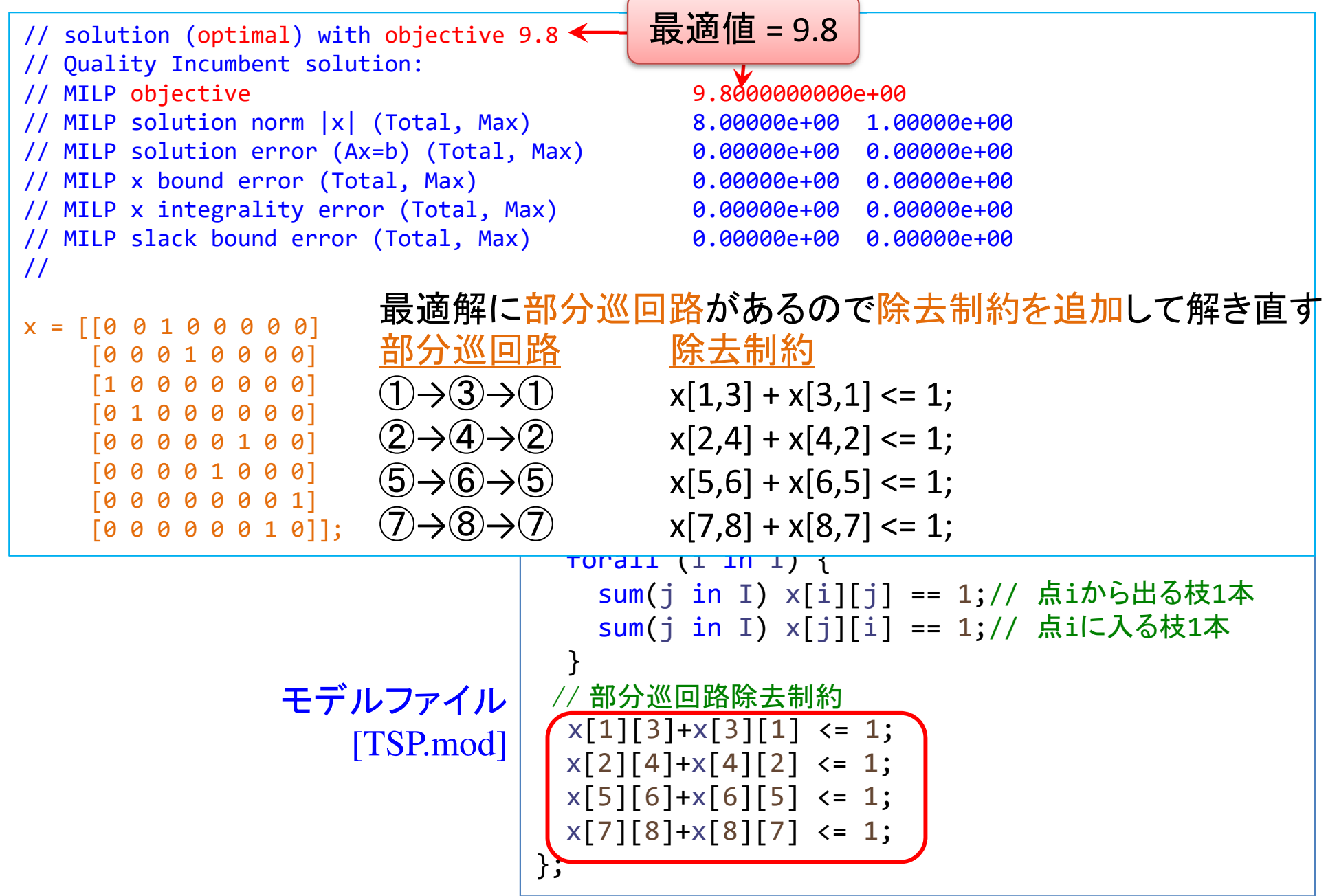

#### TSPの部分巡回路除去(1)をCPLEXで解く

### ▶ 結果([解]タブ) 2回目

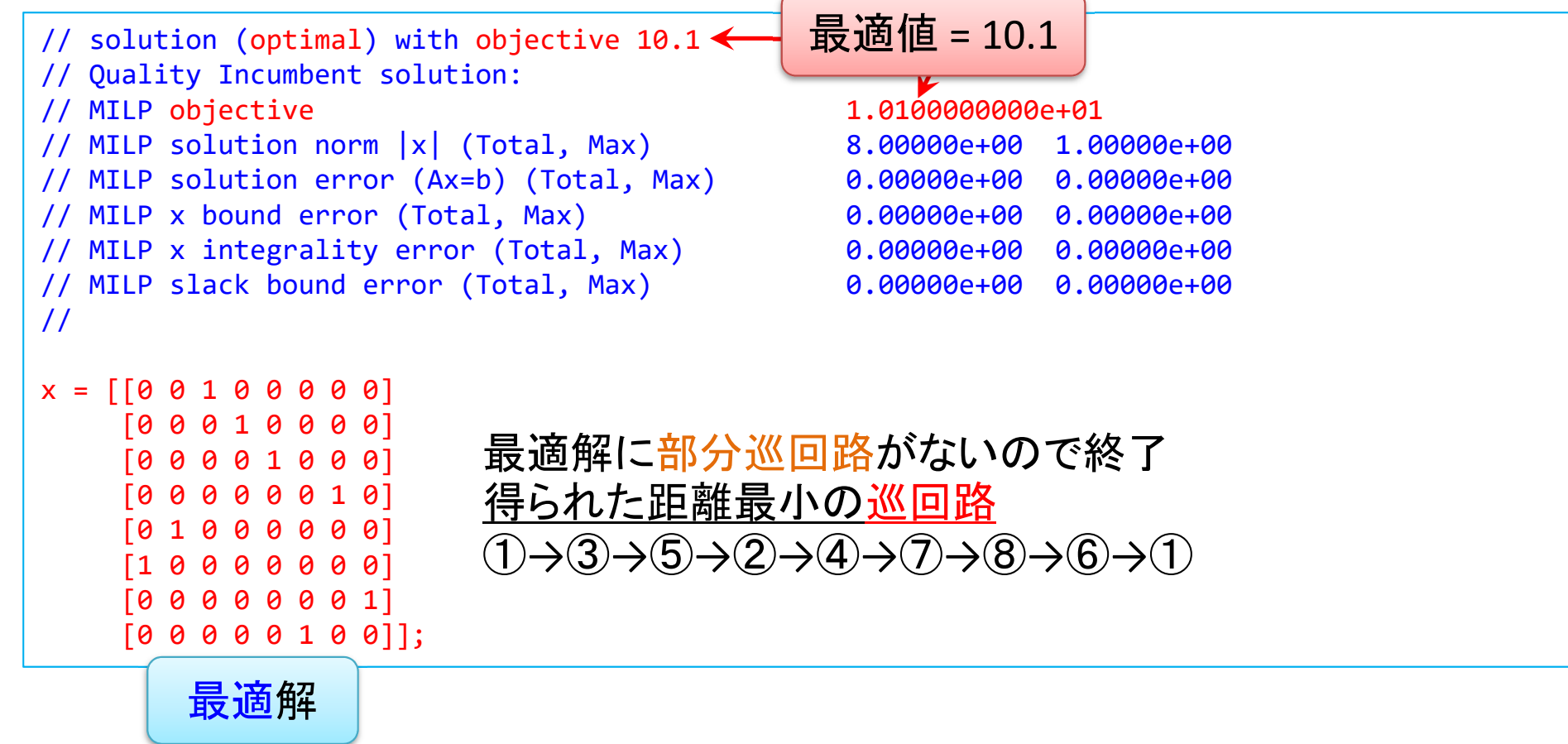

### TSPの部分巡回路除去(1)をCPLEXで解く

**▶ Traveling Salesman Problemの最適化(例2)** 

cplex: model file[TSP.mod]

cplex: data file[TSPex2.dat]

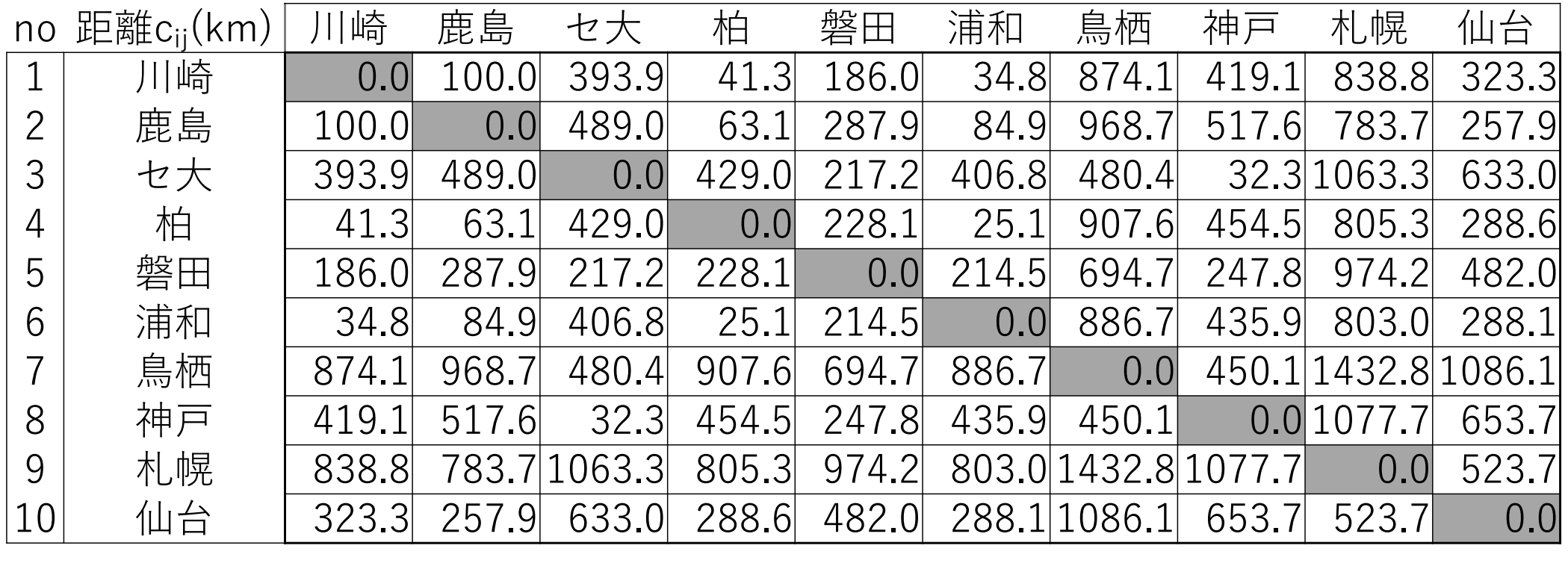

#### TSPの部分巡回路除去(2)

#### > Traveling Salesman Problemの最適化(例3) コスト(距離)*dij*(km)

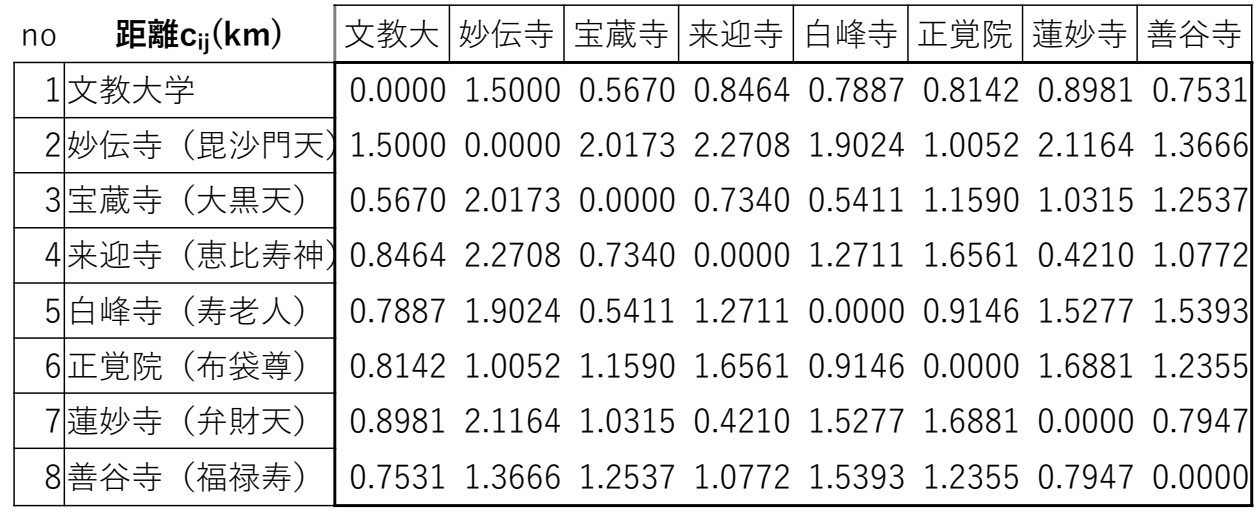

▶部分巡回路除去(2) ポテンシャル定式化(変数設定・係数表記)

距離行列 distance matrix *D***=[***dij***]**

#### $\triangleright$  0-1変数  $x_{ij}$  $j = \begin{cases} 1 & ... \not \equiv (i,j) \v \geq \widehat{\mathbb{E}} \oplus \infty \ 0 & ... \not \equiv (i,j) \v \geq \widehat{\mathbb{E}} \oplus \infty \end{cases}$

> 実数変数  $u_i$  ∈ [0,  $n - 1$ ] ※点*i* に対するポテンシャル変数 potential variables ポテンシャル定式化のための変数

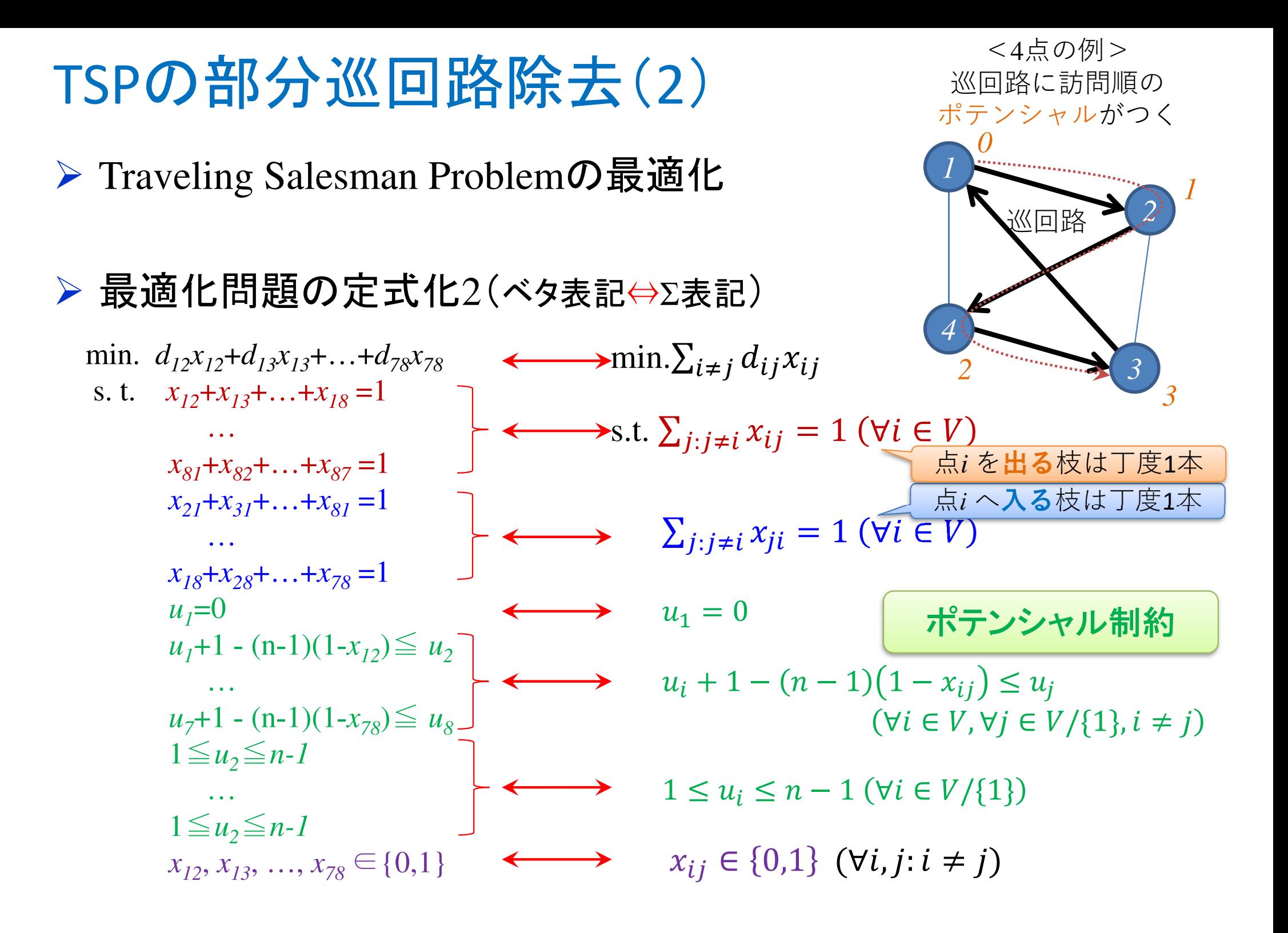

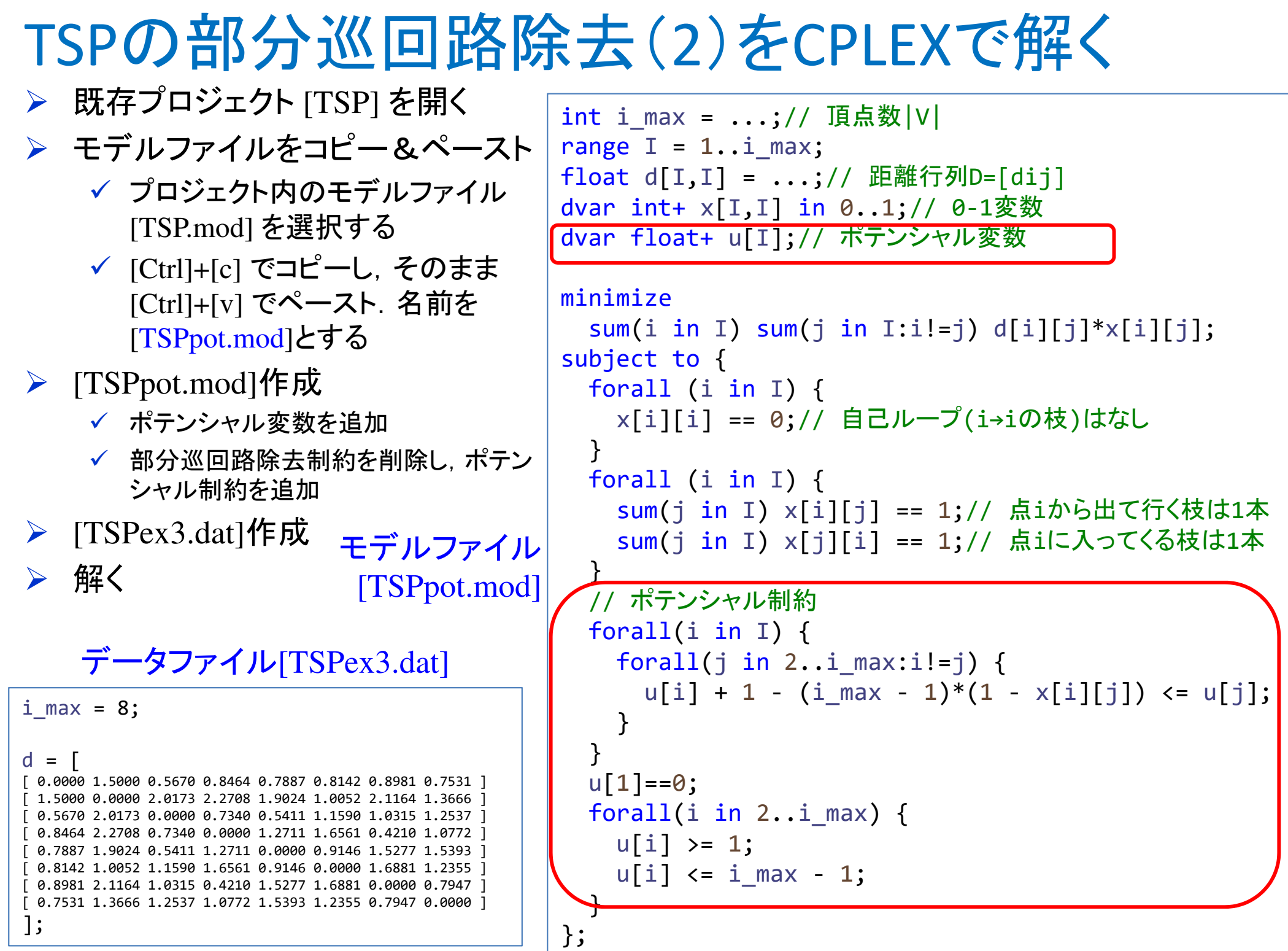

### TSPの部分巡回路除去(2)をCPLEXで解く

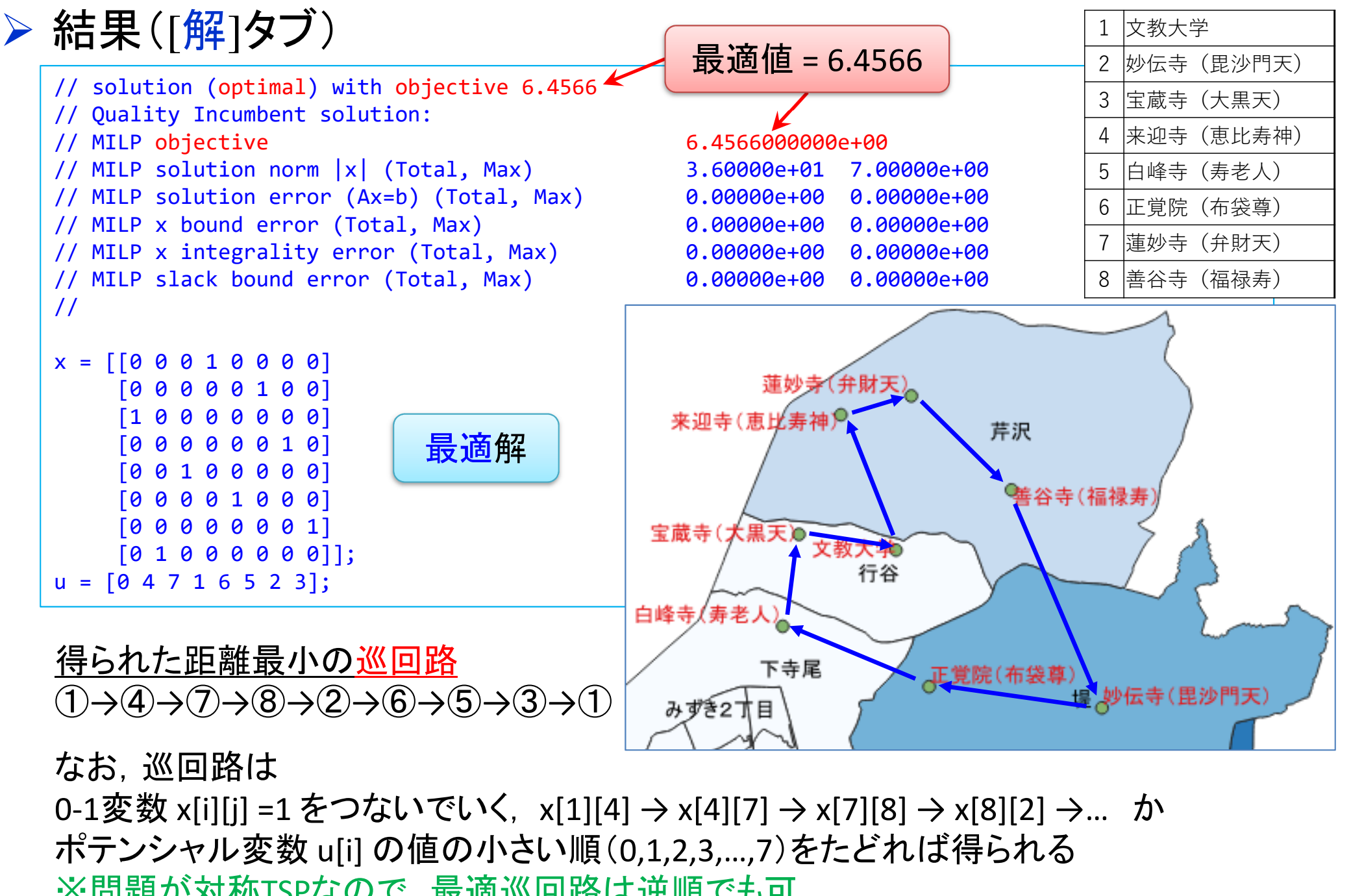

※問題が対称TSPなので,最適巡回路は逆順でも可

### TSPの部分巡回路除去(2)をCPLEXで解く

**▶ Traveling Salesman Problemの最適化(例2)** 

cplex: model file[TSPpot.mod]

cplex: data file[TSPex2.dat]

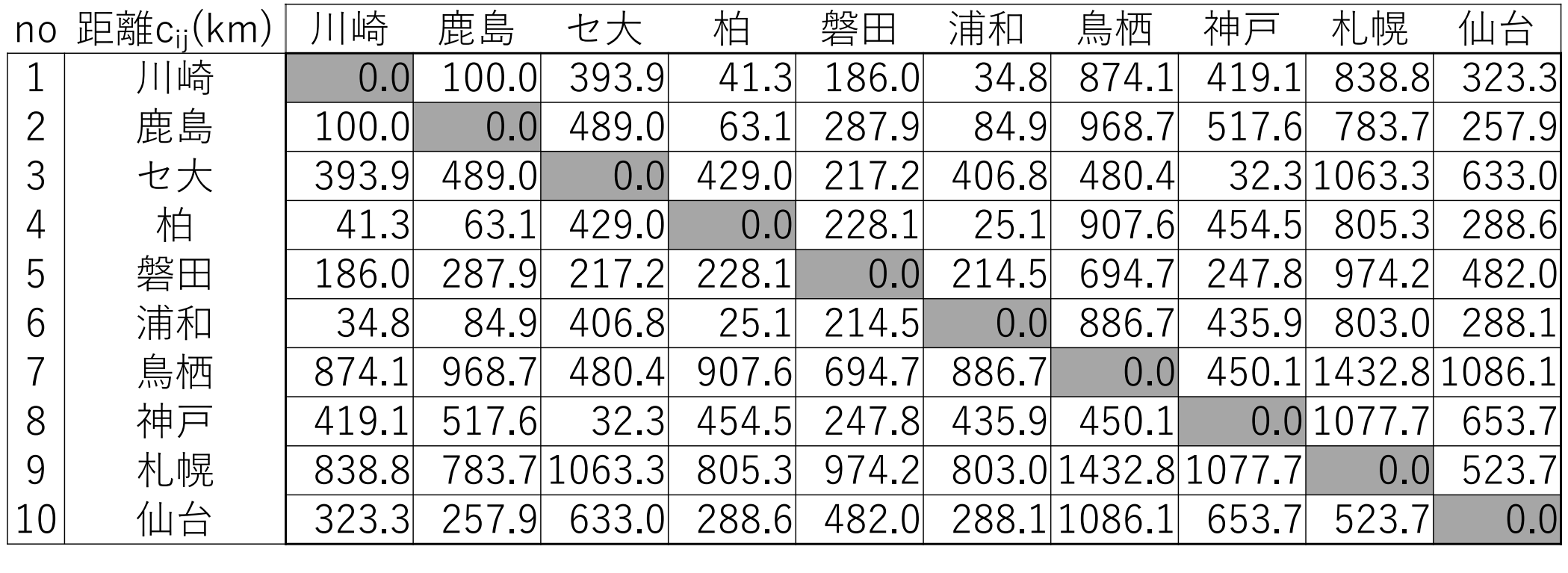

### TSPの部分巡回路除去(2)をCPLEXで解く

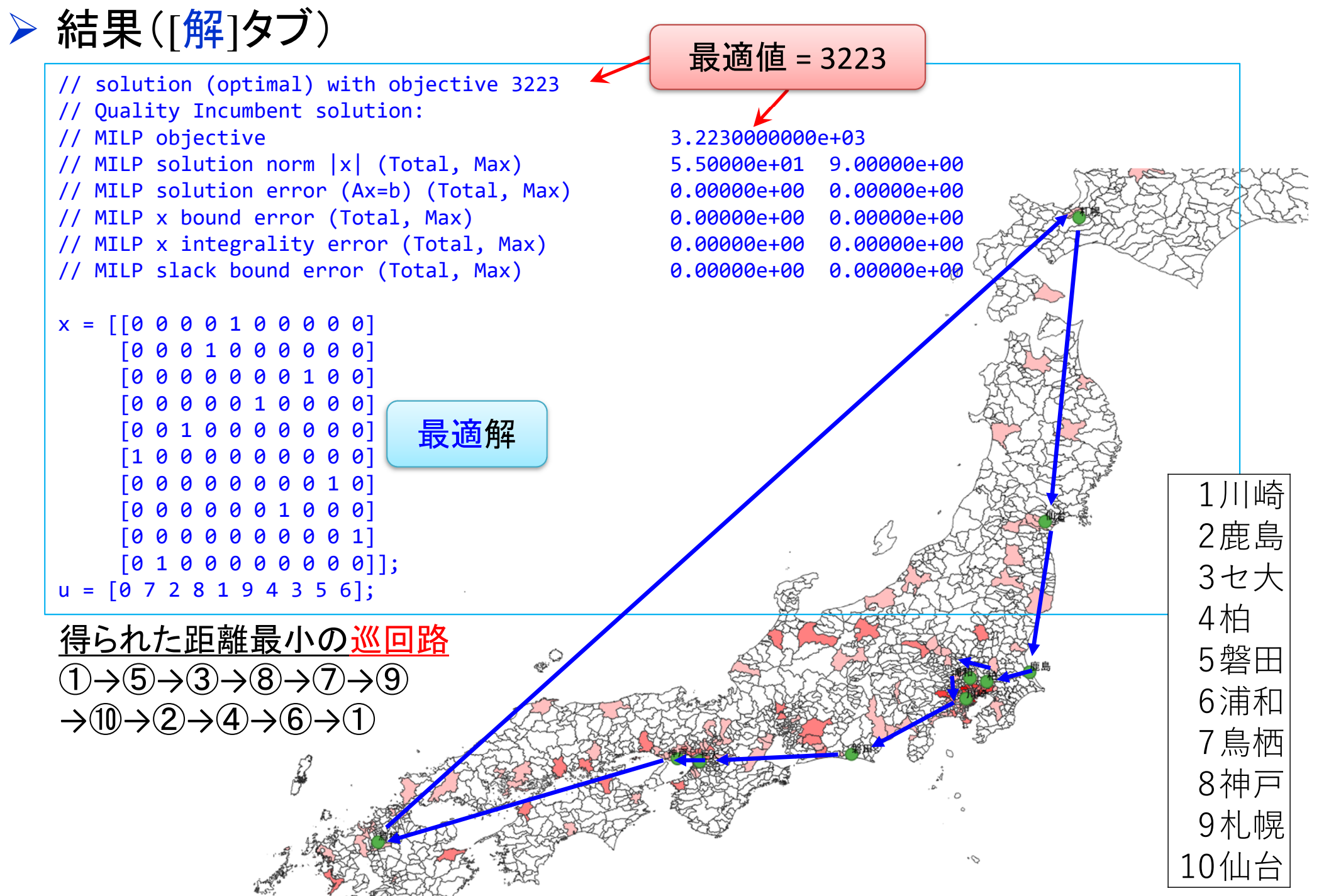

#### TSPの部分巡回路除去(3)

#### > Traveling Salesman Problemの最適化(例3) コスト(距離)*dij*(km)

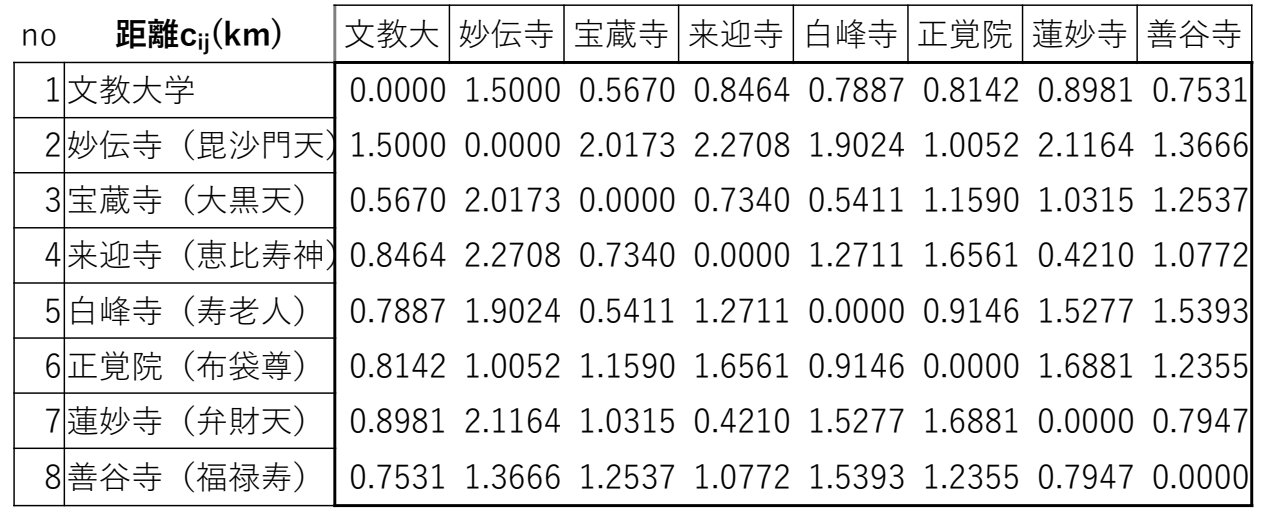

> 部分巡回路除去(3)単一品種流定式化(変数設定·係数表記)

距離行列 distance matrix *D***=[***dij***]**

 $\triangleright$  0-1変数  $x_{ij}$  $j = \begin{cases} 1 & ... \not \equiv (i,j) \v \geq \widehat{\mathbb{E}} \oplus \infty \ 0 & ... \not \equiv (i,j) \v \geq \widehat{\mathbb{E}} \oplus \infty \end{cases}$ 

> 実数変数  $f_{ij}$  ∈ [0, n – 1] ※点*i → j* に対するフロー変数 flow variables

単一品種流定式化のためのフロー変数

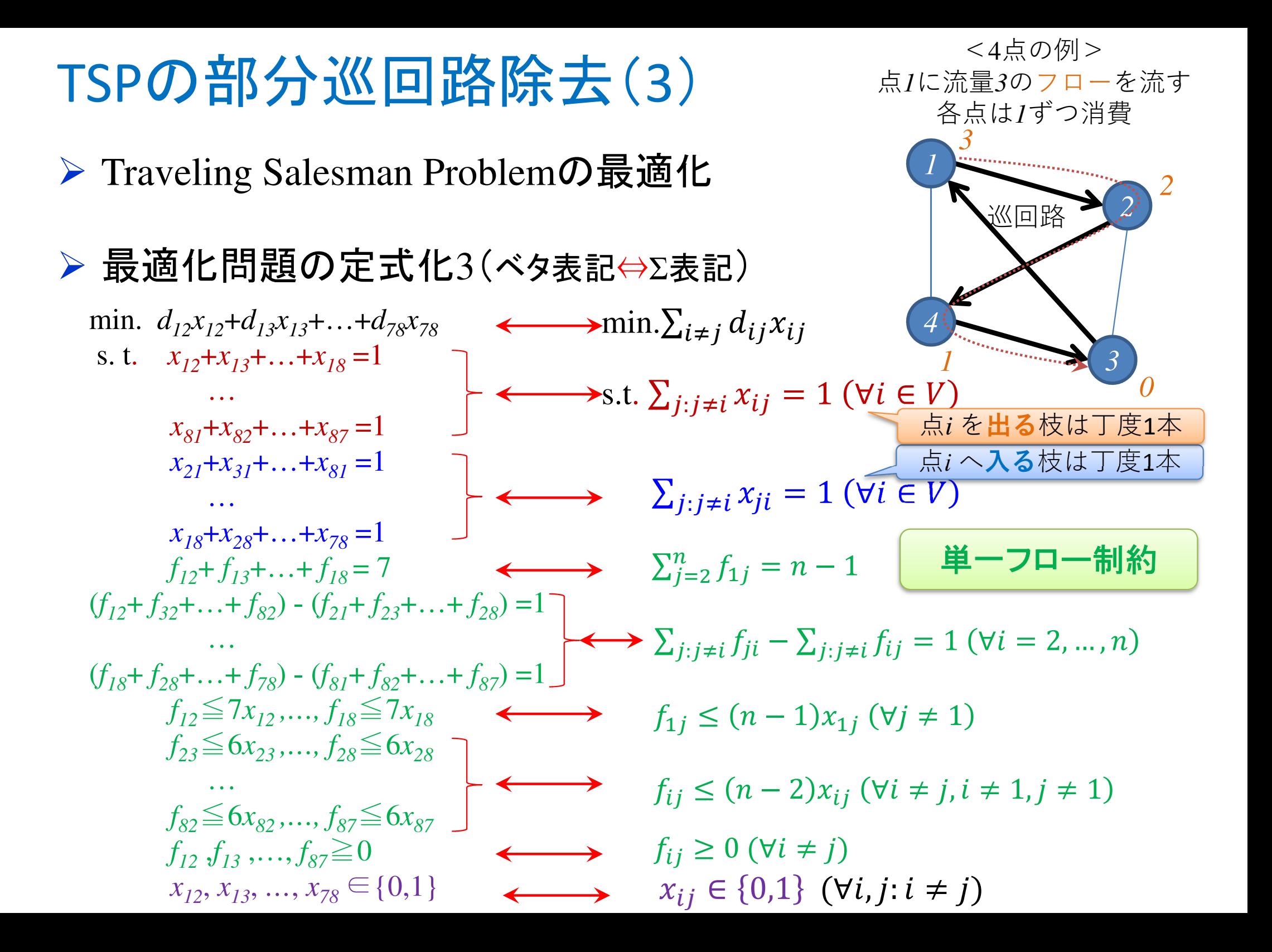

# TSPの部分巡回路除去(3)をCPLEXで解く

int i\_max = ...;// 頂点数|V| <code>range I</code> =  $1..i\_$ max; float d[I,I] = ...;// 距離行列D=[dij]dvar int+ x[I,I] in 0..1;// 0-1変数 ++ flow[T\_T]・// フロー変教 dvar float+ flow[I,I];// フロー変数minimize sum(i in I) sum(j in I:i!=j) d[i][j]\*x[i][j];subject to { forall (i in I) { x[i][i] == 0;// 自己ループ(i→iの枝)はなし flow[i][i] == 0.0;} forall (i in I) { sum(j in I) x[i][j] == 1;// 点iから出て行く枝は1本 sum(j in I) x[j][i] == 1;// 点iに入ってくる枝は1本} // フロー制約 sum(j in 2..i\_max) flow[1][j] == i\_max - 1; forall(i in 2..i\_max) { sum(j in I:i!=j) flow[j][i] - sum(j in I:i!=j) flow[i][j] ==1;} forall(j in 2..i\_max) { $flow[1][j] \leq (i\_max - 1) * x[1][j];$ } forall(i in 2..i\_max) { $for all(j$  in  $2..i$  max) {  $flow[i][j] \leq (i\_max - 2) * x[i][j];$ }}};**▶ 既存プロジェクト [TSP] を開く** *▶* モデルファイルをコピー&ペースト<br>← ← ← ← ← ← ← ← ← ← ← ← ← ← ← ← ← ← ✔ プロジェクト内のモデルファイル<br>【TSP.good】も選択する [TSP.mod] を選択する**✓** [Ctrl]+[c] でコピーし, そのまま [Ctrl]+[v] でペースト.名前を[TSPpot.mod]とする> [TSPflo.mod]作成 ✔ フロー変数を追加 ✔ 部分巡回路除去制約を削除し, 単一品<br>- 種流制約を追加 種流制約を追加> [TSPex3.dat]を利用<sub>モデルファイル</sub> **▶ 解く**  [TSPflo.mod]データファイル[TSPex3.dat](既出) $i$ \_max =  $8$ ;  $d = [$ [ 0.0000 1.5000 0.5670 0.8464 0.7887 0.8142 0.8981 0.7531 ][ 1.5000 0.0000 2.0173 2.2708 1.9024 1.0052 2.1164 1.3666 ]0.5670 2.0173 0.0000 0.7340 0.5411 1.1590 1.0315 1.2537 0.8464 2.2708 0.7340 0.0000 1.2711 1.6561 0.4210 1.0772 [ 0.7887 1.9024 0.5411 1.2711 0.0000 0.9146 1.5277 1.5393 ]0.8142 1.0052 1.1590 1.6561 0.9146 0.0000 1.6881 1.2355 [ 0.8981 2.1164 1.0315 0.4210 1.5277 1.6881 0.0000 0.7947 ][ 0.7531 1.3666 1.2537 1.0772 1.5393 1.2355 0.7947 0.0000 ]];

### TSPの部分巡回路除去(3)をCPLEXで解く

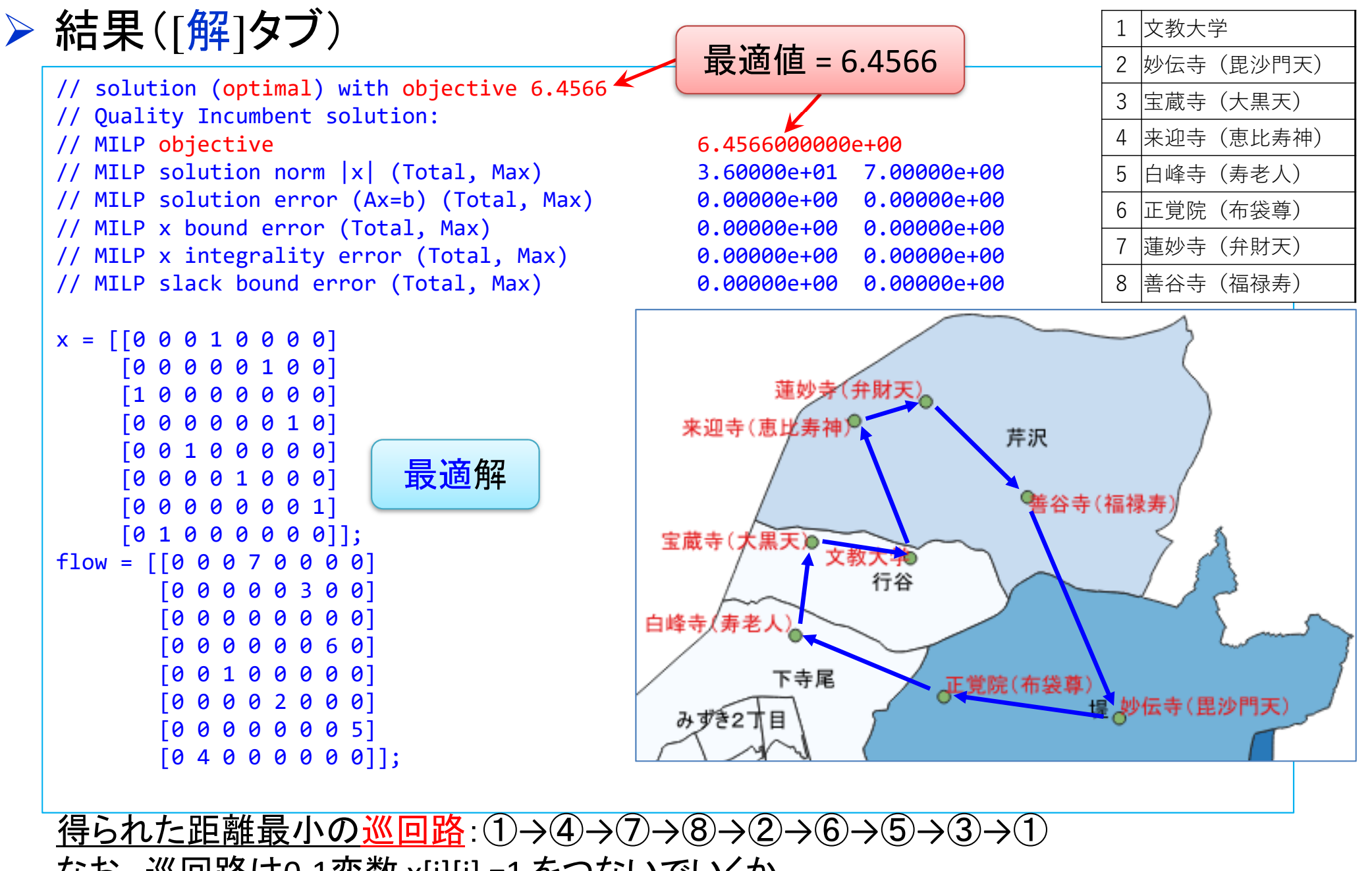

なお, 巡回路は0-1変数 x[i][j] =1 をつないでいくか,<br>フロー変数 flow[i][i] の値を降順(7.6.5 - 0)に行<del>系</del>-フロー変数 flow[i][j] の値を降順(7,6,5,…,0)に行番号をたどると得られる

#### TSPの部分巡回路除去(3)をCPLEXで解く

### ▶ Traveling Salesman Problemの最適化(例4)

- cplex: model file[TSPflo.mod]
- cplex: data file[TSPex4.dat]

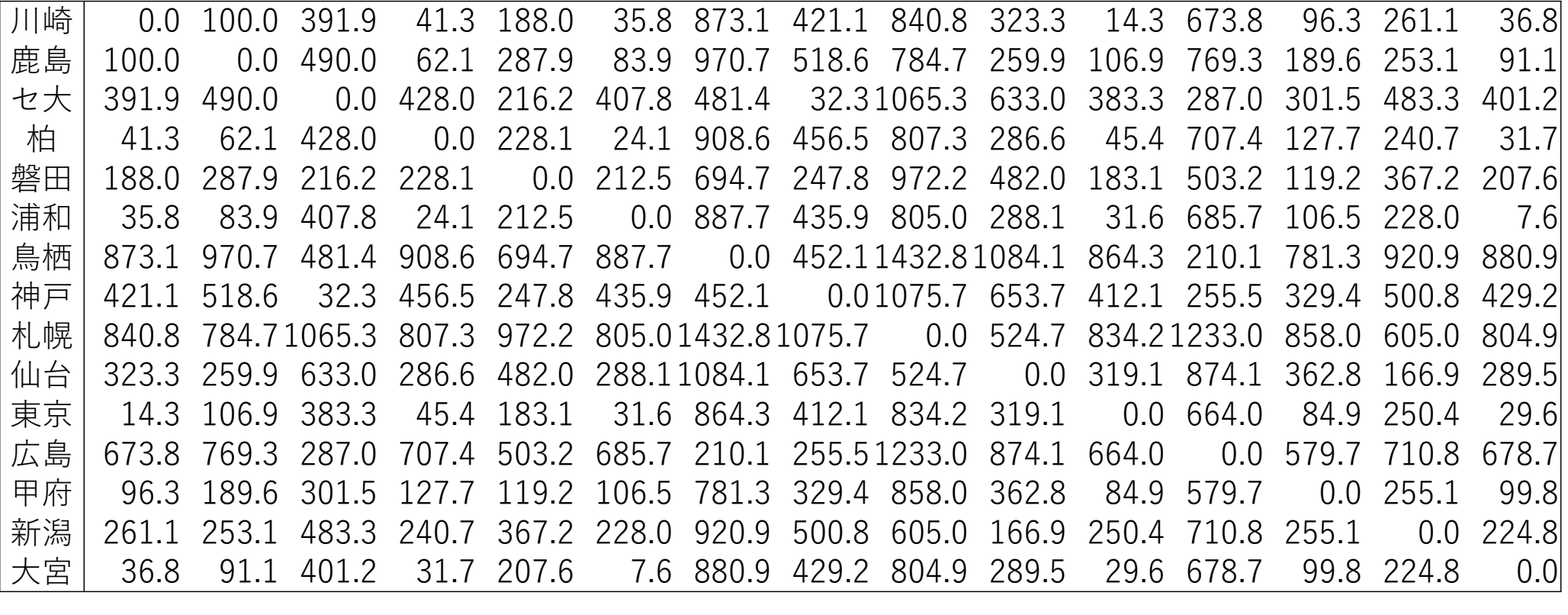

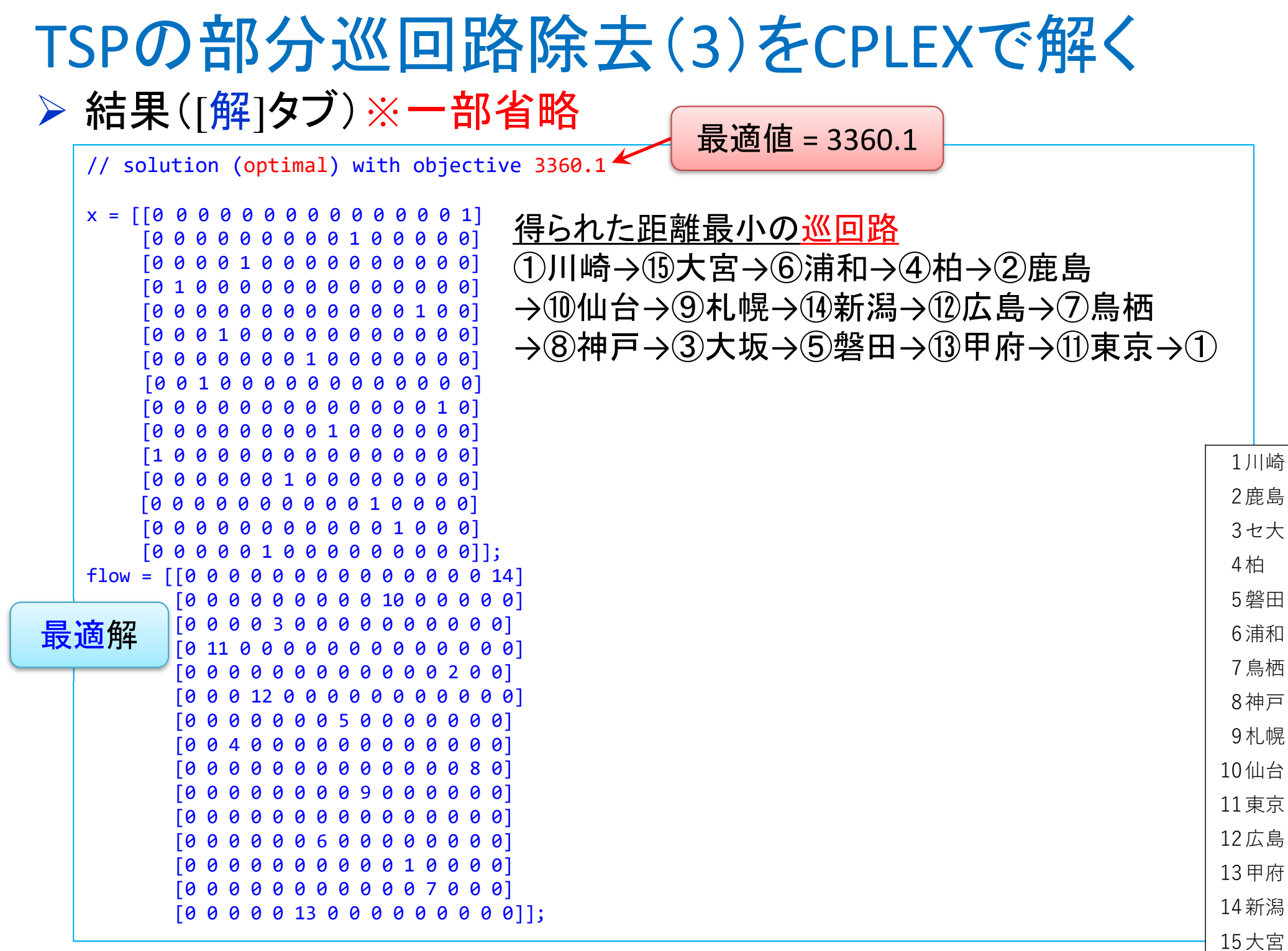

#### TSPの部分巡回路除去(4)

#### > Traveling Salesman Problemの最適化(例3) コスト(距離)*dij*(km)

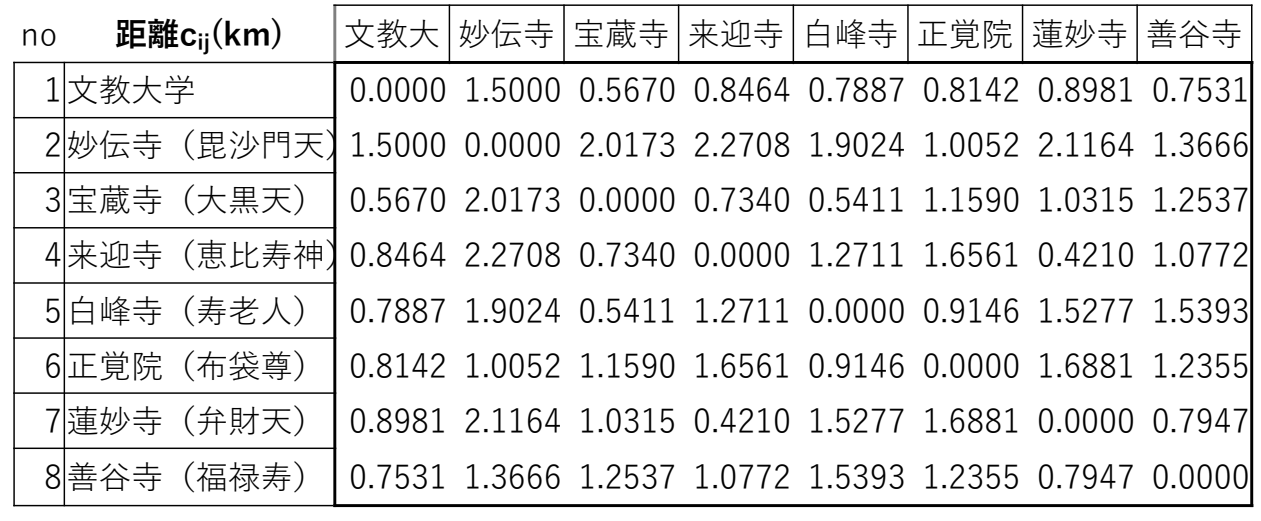

> 部分巡回路除去(4)多品種流定式化(変数設定·係数表記)

距離行列 distance matrix *D***=[***dij***]**

 $\triangleright$  0-1変数  $x_{ij}$  $j = \begin{cases} 1 & ... \not \equiv (i,j) \v \geq \widehat{\Phi} \ 0 & ... \not \equiv (i,j) \v \geq \widehat{\Phi} \ \end{cases}$ 

> 実数変数  $f_{ij}^k$  ≥ 0 ※品種*k* を点*i → j* への多品種フロー変数 multi-flow variables

多品種流定式化のための多品種フロー変数

#### Traveling Salesman Problemの最適化 最適化問題の定式化4(ベタ表記⇔Σ表記) TSPの部分巡回路除去(4)min.  $d_{12}x_{12} + d_{13}x_{13} + ... + d_{78}x_{78}$ s. t.  $x_{12}+x_{13}+\ldots+x_{18}=1$ … $x_{81} + x_{82} + ... + x_{87} = 1$  $x_{21} + x_{31} + ... + x_{81} = 1$ … $x_{18} + x_{28} + \ldots + x_{78} = 1$  $(f_{21}^2 + f_{31}^2 + ... + f_{81}^2) - (f_{12}^2 + f_{13}^2 + ... + f_{18}^2) = -1$ … $(f^2_{13}+f^2_{23}+\ldots+f^2_{83})-(f^2_{31}+f^2_{32}+\ldots+f^2_{38})=0$ … $(f^2_{12} + f^2_{32} + ... + f^2_{82}) - (f^2_{21} + f^2_{23} + ... + f^2_{28}) = 1$ … $f^{1}_{12} \leq x_{12}$  ,  $f^{1}_{13} \leq x_{13}$  *,…,*  $f^{1}_{18} \leq x_{18}$ … *f781*≦*<sup>x</sup>81 , f782*≦*<sup>x</sup>82 ,…, f787*≦*<sup>x</sup>87f12* ,*f<sup>13</sup>* ,…, *f87*≧<sup>0</sup> *x*<sub>12</sub>, *x*<sub>13</sub>, *…*, *x*<sub>78</sub> ∈{0,1} min. $\sum_{i\neq j} d_{ij} x_{ij}$ s.t. ∑:  1 ∀ <sup>∈</sup>  $\sum_{j:j\neq i} x_{ji} = 1$  ( $\forall i \in V$  $\sum_{j:j\neq i}f_{ji}^k$  –  $\begin{equation*} \begin{aligned} \mathcal{L} \leftarrow \mathbf{F}^{-1} \mathbf{F}^{-1} \mathbf{F}^{-1} \left( \mathbf{F}^{-1} \right) \ -\sum_{j:j\neq i} f_{ij}^k = \begin{cases} -1(i=1) \\ 0(i \neq 1, i \neq k) \\ 1(i=k) \end{cases} \end{equation*}$  $(\forall k = 2, ..., n)$  $f_{ij}^k \leq x_{ij}$  ( $\forall k, i, j$ )  $f_{ij}^k \geq 0 \ (\forall k, i, j; i \neq j, j \neq 1)$  $x_{ij} \in \{0,1\} \; (\forall i,j \colon i \neq j)$ 多品種フロー制約 点*1*に*3*種のフローを流す 各点は対応品種を受領*1234k=4* $k = 3$ 巡回路*k=2*点*i* <sup>へ</sup>入る枝は丁度1本点*i* を出る枝は丁度1本

<4点の例>

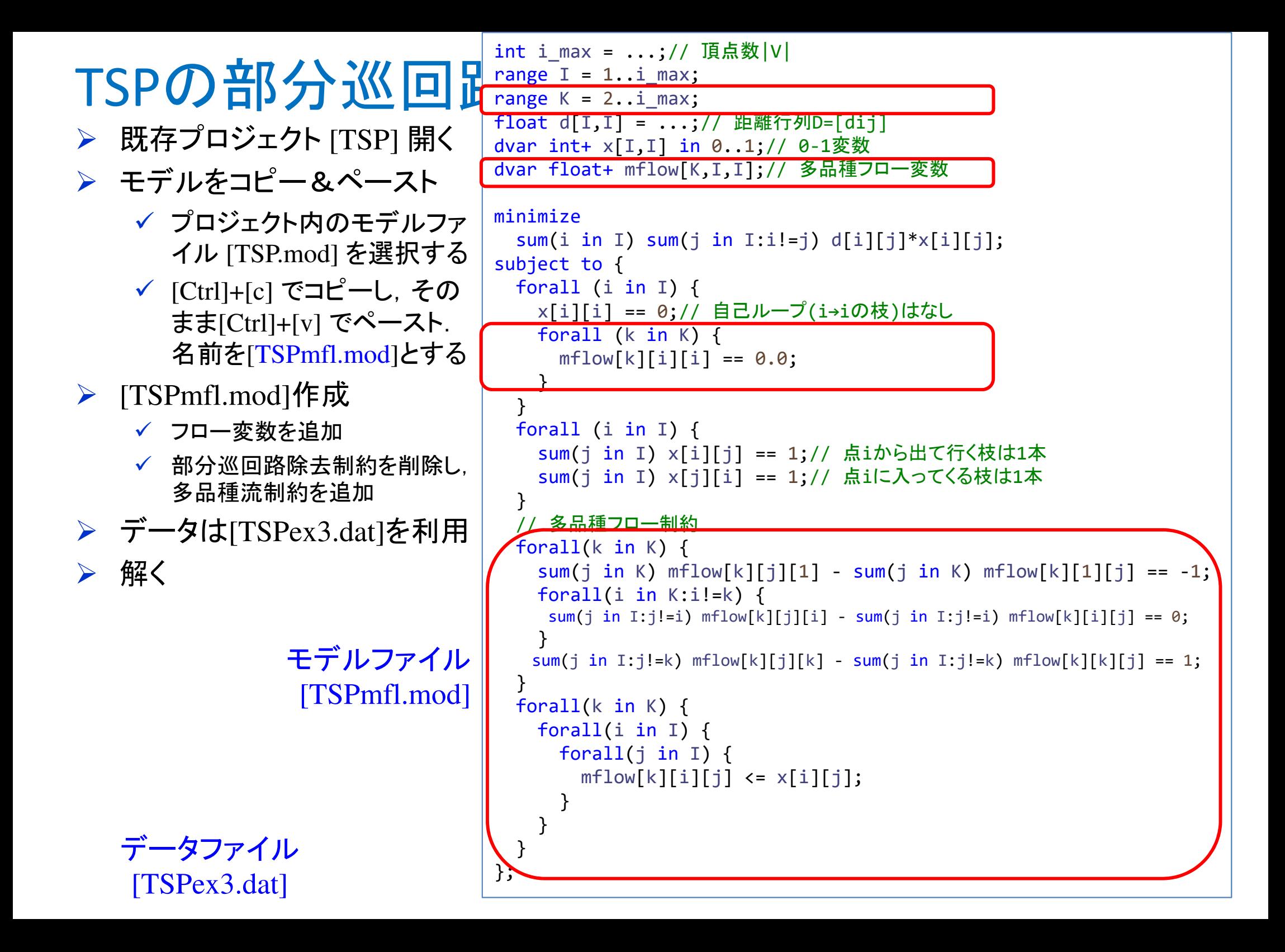

### TSPの部分巡回路除去(4)をCPLEXで解く

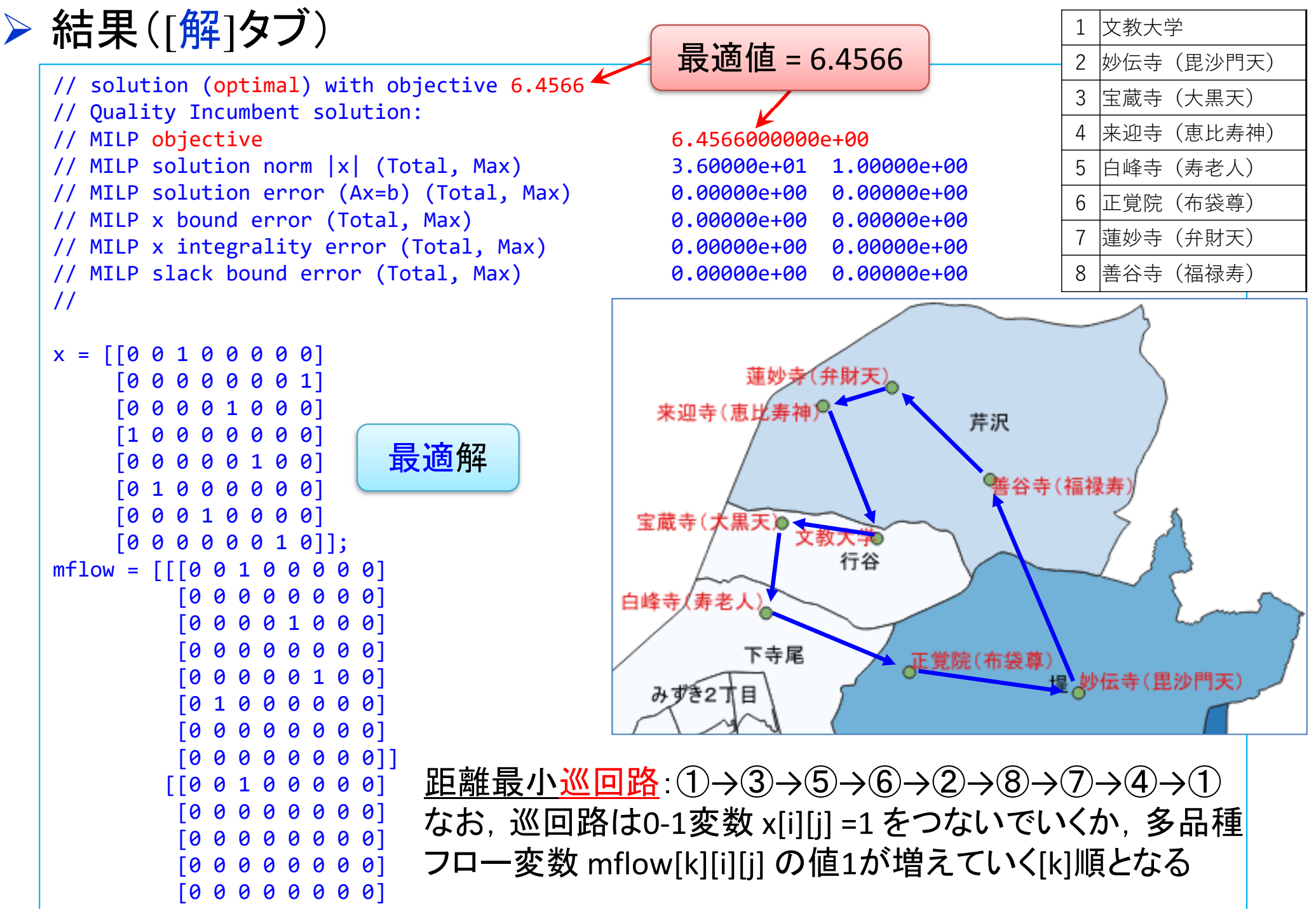

#### TSPの部分巡回路除去(4)をCPLEXで解く

### ▶ Traveling Salesman Problemの最適化(例4)

- cplex: model file[TSPmfl.mod]
- cplex: data file[TSPex4.dat]

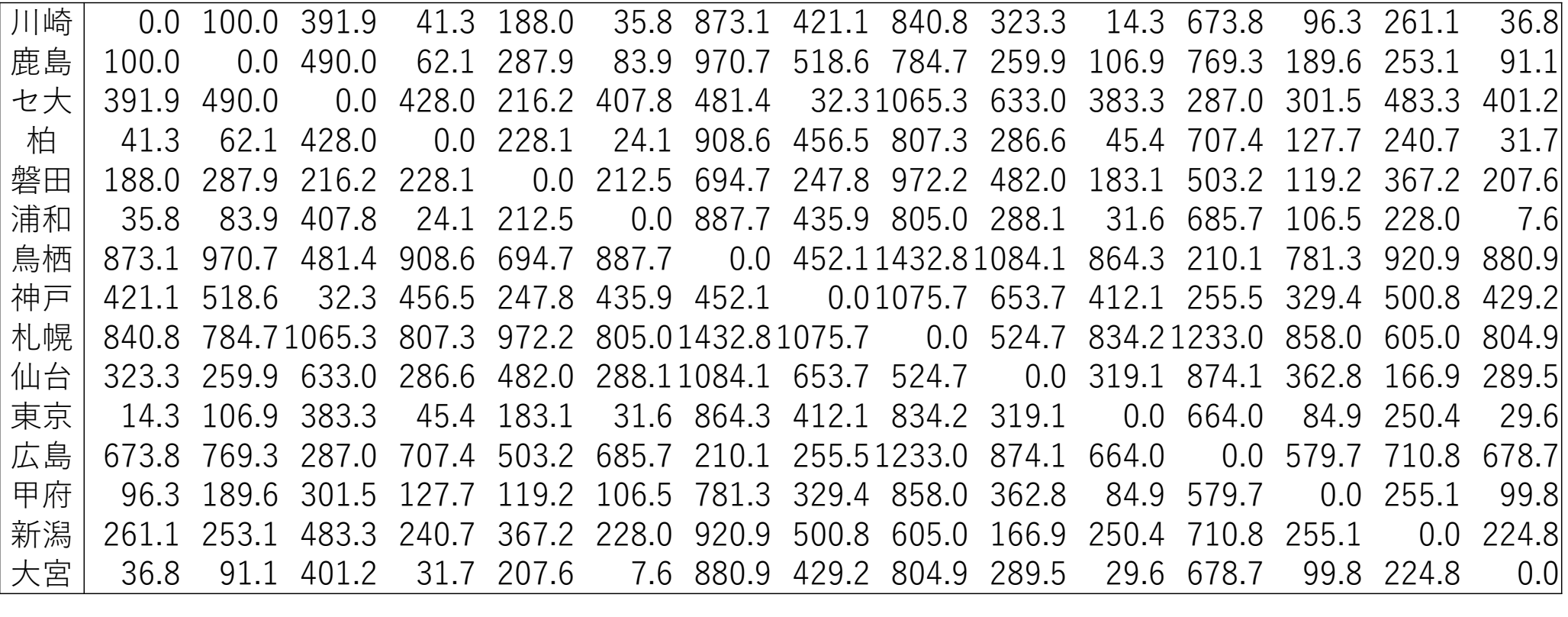

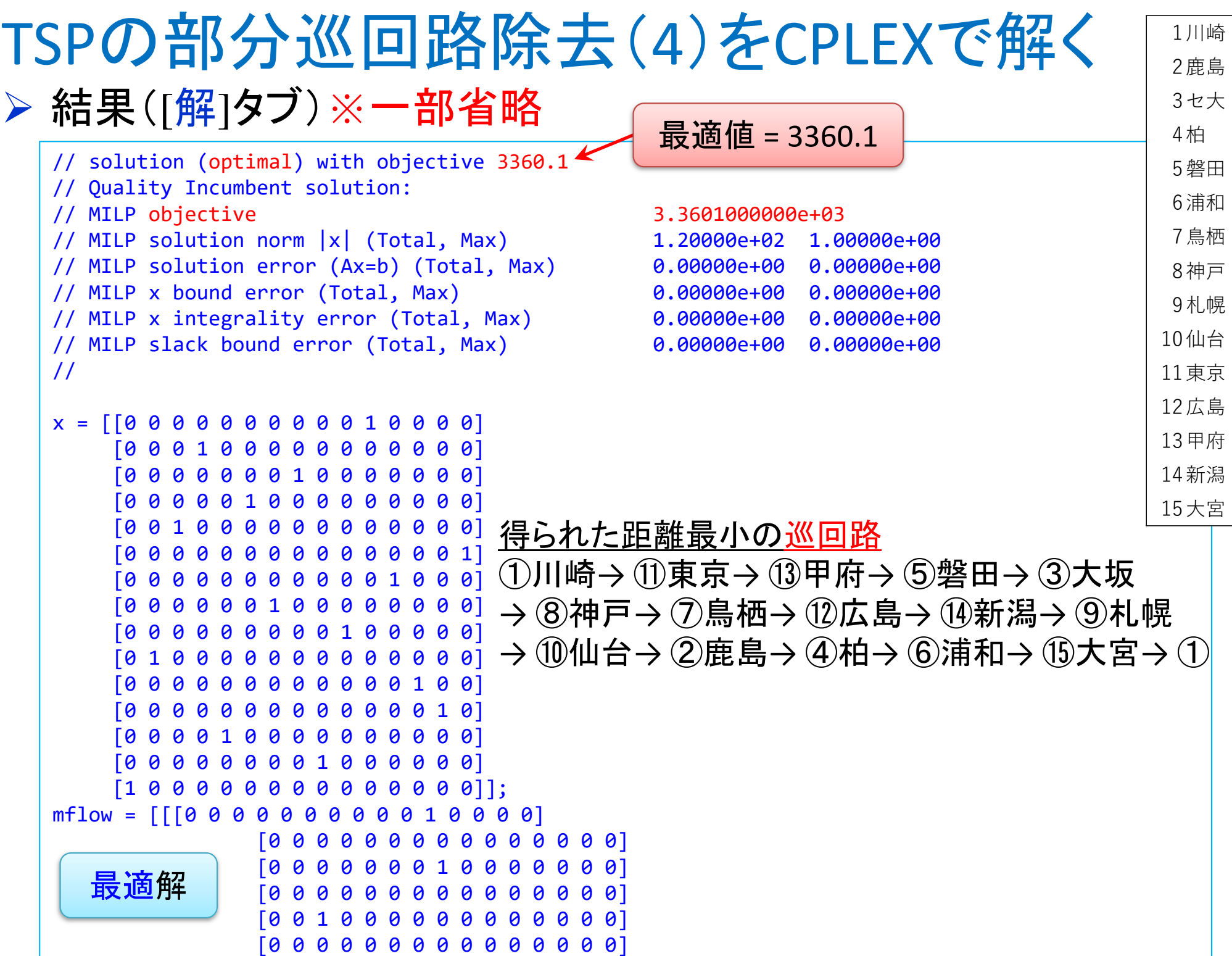

#### TSPの部分巡回路除去(2)をgurobiで解く

## 問題(ex3)を python & gurobi で記述(データ生成部分①)

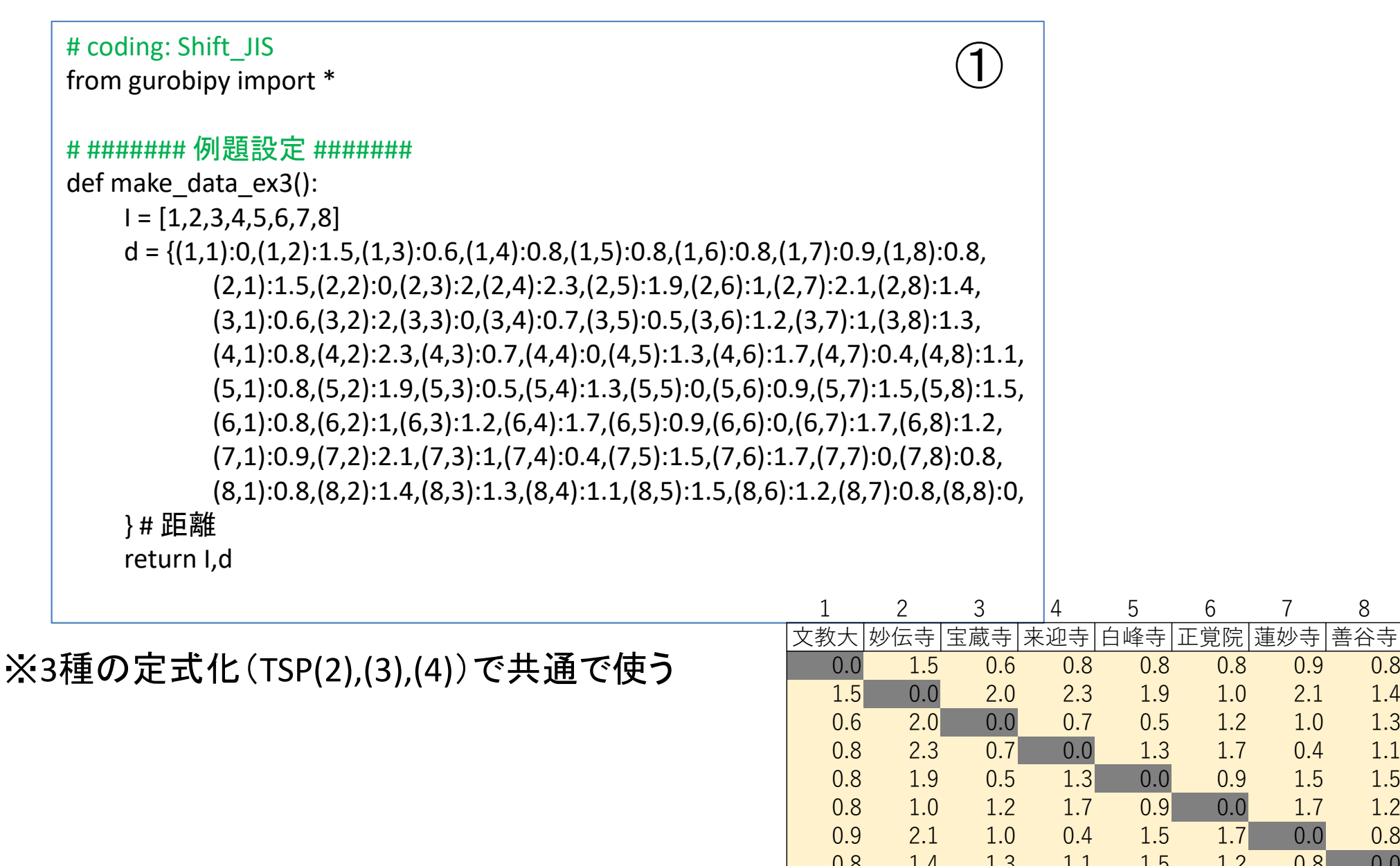

0.8

1.4 1.3 1.1 1.5 1.2 0.8 0.0

### TSPの部分巡回路除去(2)をgurobiで解く

 $\triangleright$  TSP(2) potential定式化(ex3)

#### 1つのファイル「TSPpot.py」に①②③の順に記述して保存

# ####### 実行 #######<br>if name ==" main if  $name =="name"$  main  $"$ : I,d = make data ex3()  $# \vec{r}$ mod = TSPpot(I,d) $#E \vec{\tau}$ mod.write("TSPpotex3.lp")# lpフ mod.optimize() $#$ 最適 print("¥n optimal value = ", mod.ObjVal)mod.printAttr('X')# 最適 mod.write("TSPpotex3.sol")) # 最適 return mod ③

# ####### 定式化 #######<br>def TSPnot(Ld): def TSPpot(I,d):mod = Model("TSP:potential")

#### # 変数設定

 $x, u = \{\}, \{\}$ for i in I:  $u[i]$  = mod.addVar(vtype="C", lb=0, ub=len(I)-1, name="u(%s)" % i) for j in I:if  $j = i$ : x[i,j] = mod.addVar(vtype="B", name="x(%s,%s)" % (i,j))mod.update()

 $\mathbf{\Omega}$ 

#### # 制約条件の設定

for i in I:

mod.addConstr(quicksum(x[i,j] for j in I if  $j!=i$ ) == 1) mod.addConstr(quicksum(x[j,i] for j in I if  $j!=i$ ) == 1)

for i in I:

for j in range(1,len(I)):

if  $j = i$ :

mod.addConstr(u[i]+1-(len(I)-1)\*(1-x[i,j]) <= u[i])  $mod.addConstruct(u[0] == 0)$ 

#### # 目的関数の設定

 mod.setObjective(d[i,j]\*x[i,j] for (i,j) in x), GRB.MINIMIZE) mod.update() mod.\_\_data = x,u

### TSPの部分巡回路除去(2)をgurobiで解く

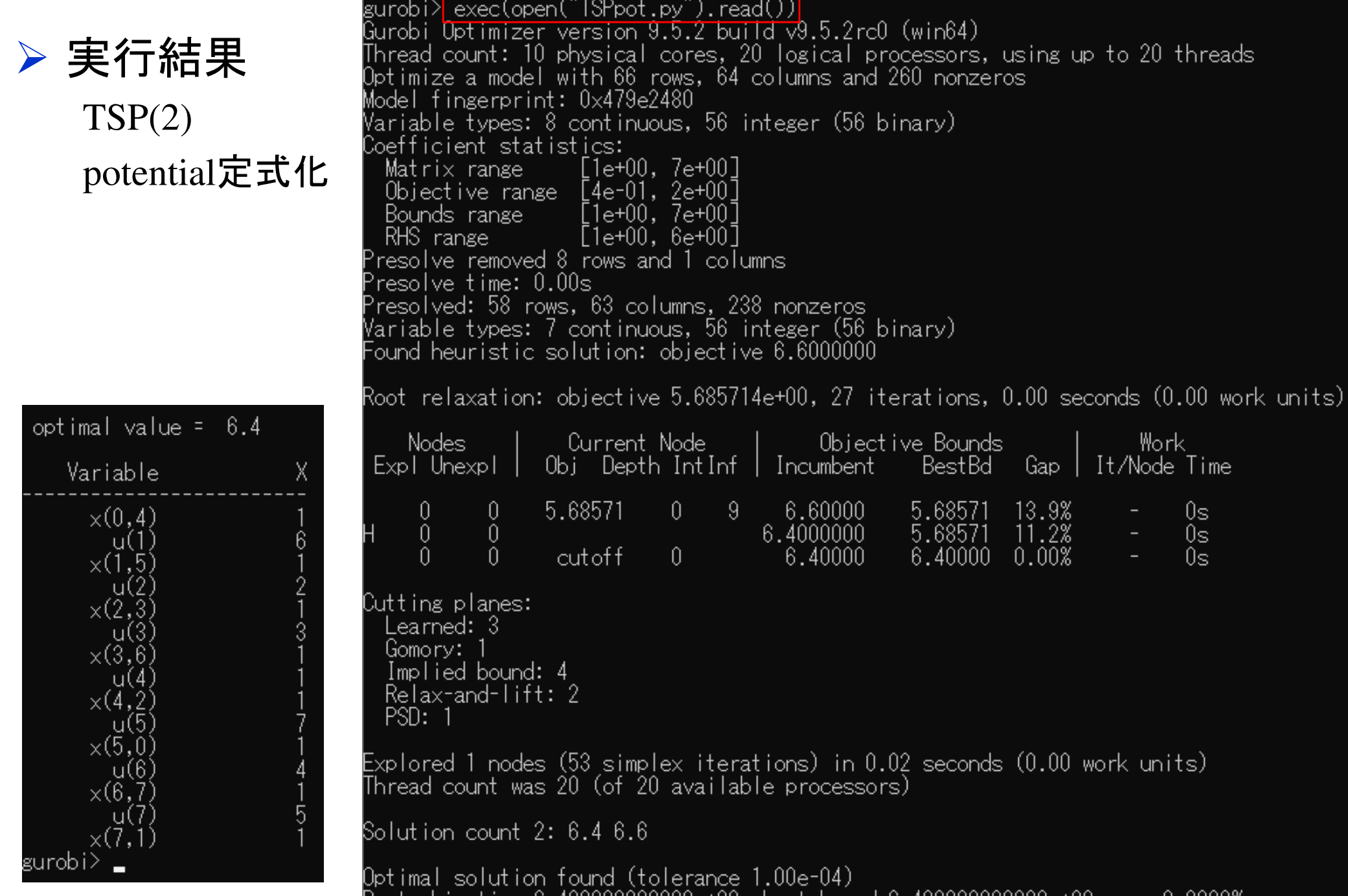

Best objective b.400000000000e+00, best bound b.400000000000e+00,

gap U.UUUUゐ

TSPの部分巡

 $\triangleright$  TSP(3) 単一品種流定式化(ex3)

1つのファイル 「TSPflo.py」に①②③の順に記述して保存

# ####### 実行 ####### # ######## 実行 #######<br>if \_\_\_name\_\_\_=="\_\_\_main\_\_\_":  $I, d =$  make data ex3()  $mod = TSPflo(I,d)$  $\mathcal{L}$ mod.write("TSPfloex3.lp")mod.optimize()print("¥n optimal value = ", mod. mod.printAttr('X')mod.write("TSPfloex3.sol")③

```
3)をgurobiで解く# ####### 定式化 #######<br>def TSPflo(Ld)
def TSPflo(I,d):mod = Model("TSP:flow")
```

```
L = |[1:]# 変数設定x, flow = {}, {}
for i in I:
   for j in I:if i = i:
            x[i, j] = \text{mod}.addVar(vtype="B", name="x(%s, %s)'' % (i, j))flow[i,j] = mod.addVar(vtype="C", lb=0, ub=len(L), name="flow(%s,%s)" % (i,j))
mod.update()
```
 $\bigcirc \!\!\! \bigcirc$ 

#### # 制約条件の設定

for i in I:

mod.addConstr(quicksum(x[i,j] for j in I if  $j!=i$ ) == 1)

mod.addConstr(quicksum(x[j,i] for j in I if  $j!=i$ ) == 1)

for i in L:

mod.addConstr(quicksum(flow[j,i] for j in I if i!=j) - quicksum(flow[i,j] for j in I if i!=j) == 1) for j in L:

```
mod.addConstr(flow[0,j] <= (len(l)-1)*x[0,j])
```
for i in L:

for j in L:

if  $i = i$ :

mod.addConstr(flow[i,j] <= (len(I)-2)\*x[i,j])

#### ) │ # 目的関数の設定

 # 最適化実行 mod.setObjective(quicksum(d[i,j]\*x[i,j] for (i,j) in x), GRB.MINIMIZE) $mod.update()$  $\begin{array}{ccc} \n\end{array}$  mod.  $\begin{array}{ccc} \n\end{array}$  data = x,flow  $\begin{array}{c} \begin{array}{c} \end{array} \end{array}$  are turn mod

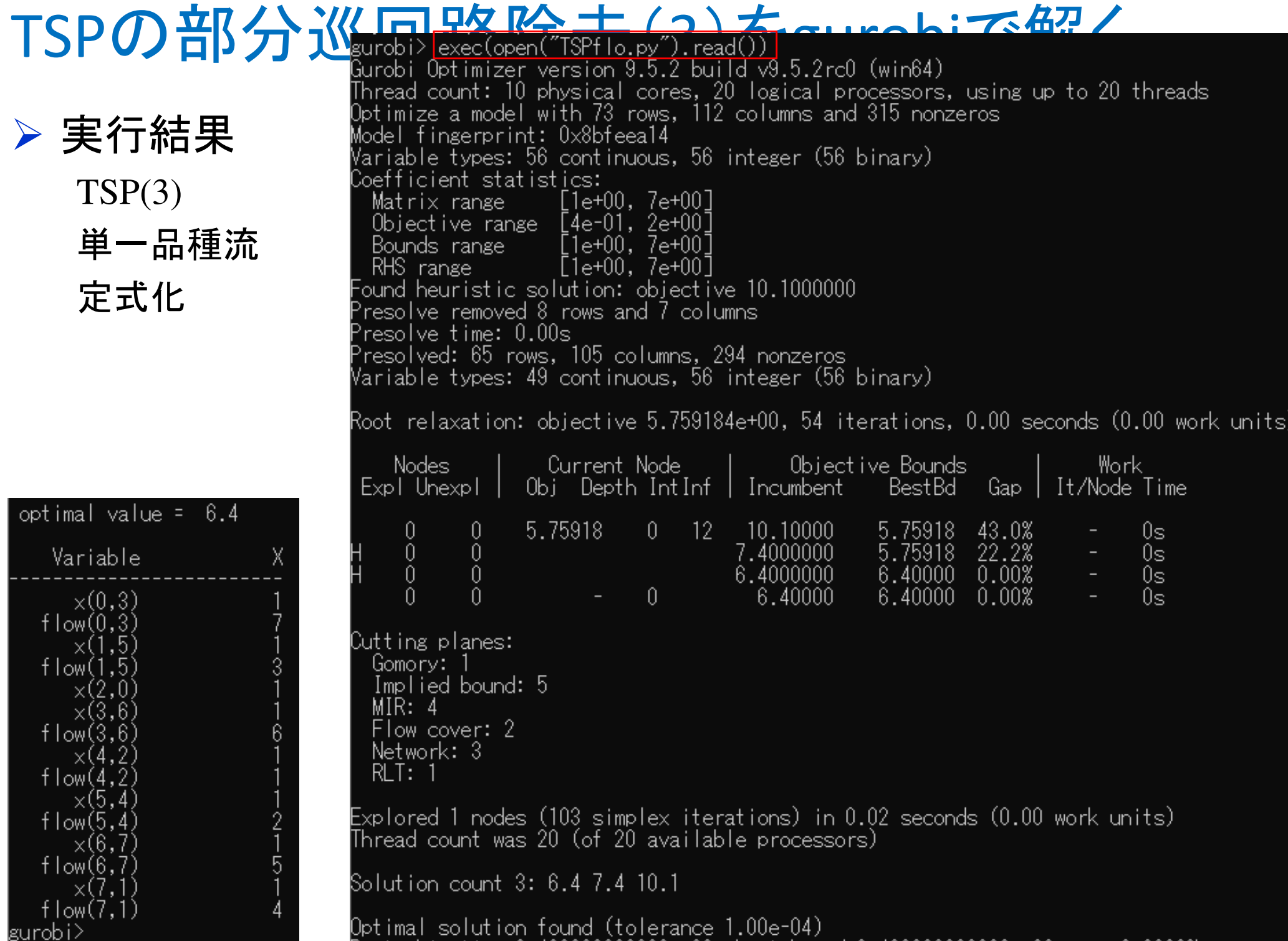

Best objective 6.400000000000e+00, best bound 6.40000000000e+00, gap 0.0000%

TSPの部分

 $\triangleright$  TSP(4) 多品種流定式化(ex3)

1つのファイル 「TSPflo.py」に ①②③の順に記述して保存

# ####### 実行 #######<br>if name ==" main if \_\_name\_\_=="\_\_main\_\_":  $I, d =$  make data ex3()  $mod = TSPmfl(I,d)$ mod.write("TSPmflex3.lp")mod.optimize()print("¥n optimal value = ", mod.ObjVal)mod.printAttr('X')③

mod.write("TSPmflex3.sol")

# 最適解をsolファイルに出力

```
\overline{\phantom{a}} \overline{\phantom{a}} \overline{\
 # lpファイルを出力 # 最適化実行 # 最適値の表示 # 最適解の表示# ######## 定式化 #######<br>def TSPmfl(Ld)
              def TSPmfl(I,d):
mod = Model("TSP:multi-flow")K = |[1:]# 変数設定x, mflow = \{\},\{\}for i in I:
                           for j in I:if j = i:
                                        x[i,j] = mod.addVar(vtype="B", name="x(%s,%s)" % (i,j))
                                             for k in K^+mflow[k,i,j] = mod.addVar(vtype="C", lb=0, ub=1, name="mflow(%s,%s,%s)" % (k,i,j))
                       mod.update()
# 制約条件の設定for i in I:
                           mod.addConstr(quicksum(x[i,j] for i in I if i!=i) == 1)
                           mod.addConstr(quicksum(x[j,i] for j in I if i!=i) == 1)
                       for k in K:mod.addConstr(quicksum(mflow[k,j,0] for j in K) - quicksum(mflow[k,0,j] for j in K) == -1)
                           for i in K:
                                    if i = k:
                                        mod.addConstr(quicksum(mflow[k,j,i] for j in I if j!=i) - quicksum(mflow[k,i,j] for j in I if j!=i) == 0)
                                        mod.addConstr(quicksum(mflow[k,j,k] for j in I if |i|=k) - quicksum(mflow[k,k,j] for j in I if |i=k|=1)
                       for k in K:for i in I:
                                    for j in I:if j = i:
                                             mod.addConstr(mflow[k,i,j] <= x[i,j])# 目的関数の設定
mod.setObjective(quicksum(d[i,j]*x[i,j] for (i,j) in x), GRB.MINIMIZE)
                       mod.update()mod. data = x, mflowreturn mod\bigcirc \!\!\! \bigcirc
```
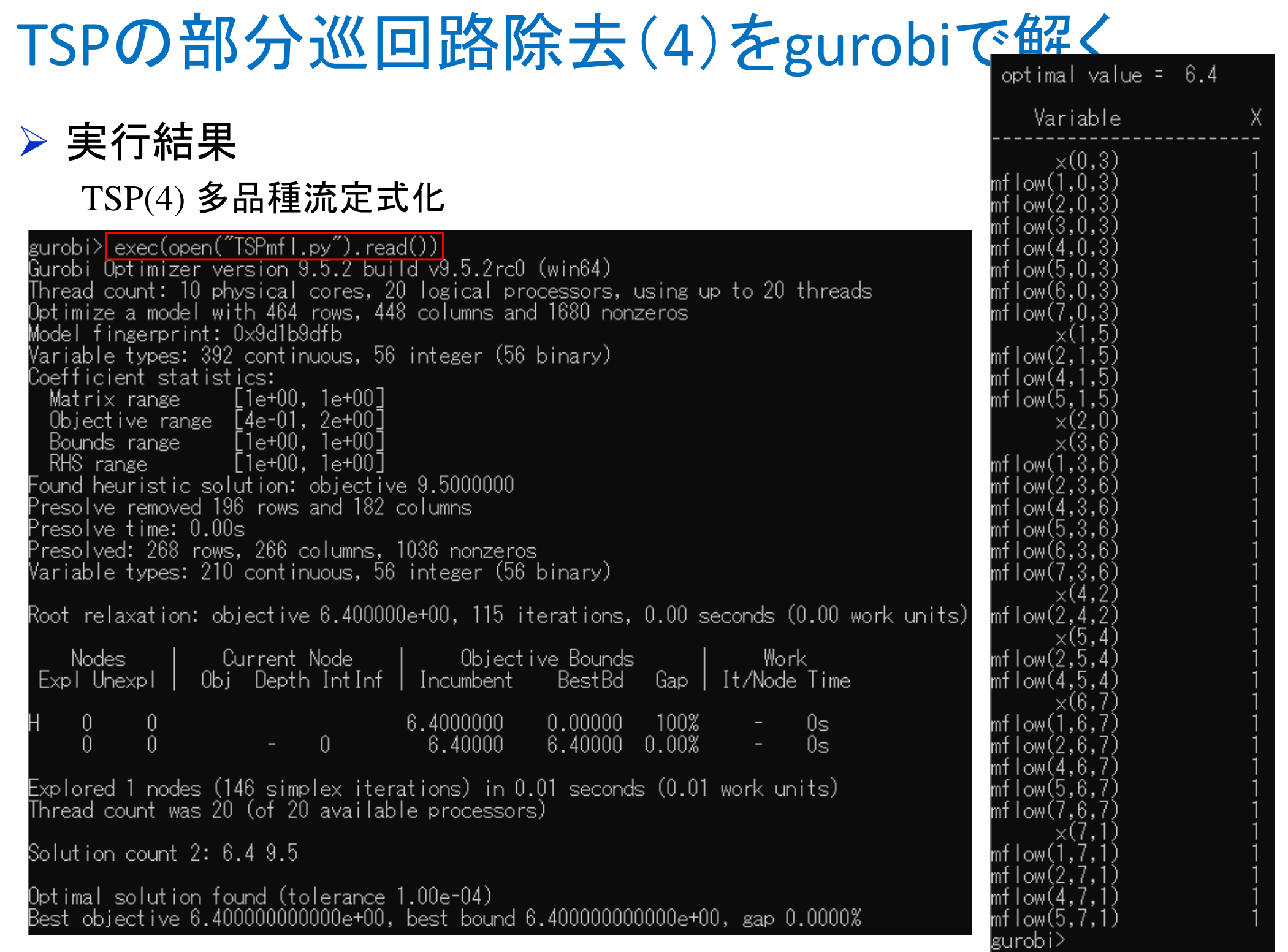